# <span id="page-0-0"></span>English Module for datetime2 Package

Nicola L. C. Talbot

2015-03-24 (v1.0)

#### Abstract

This is the English language module for the datetime2 package. If you want to use the settings in this module you must install it in addition to installing datetime2. If you use babel or polyglossia, you will need this module to prevent them from redefining \today. The datetime2 useregional setting must be on (text or numeric) for the language styles to be set. Alternatively, you can set them in the document using \DTMsetstyle, but without the useregional setting on the style will be changed by  $\data\{language\}.$ 

## Contents

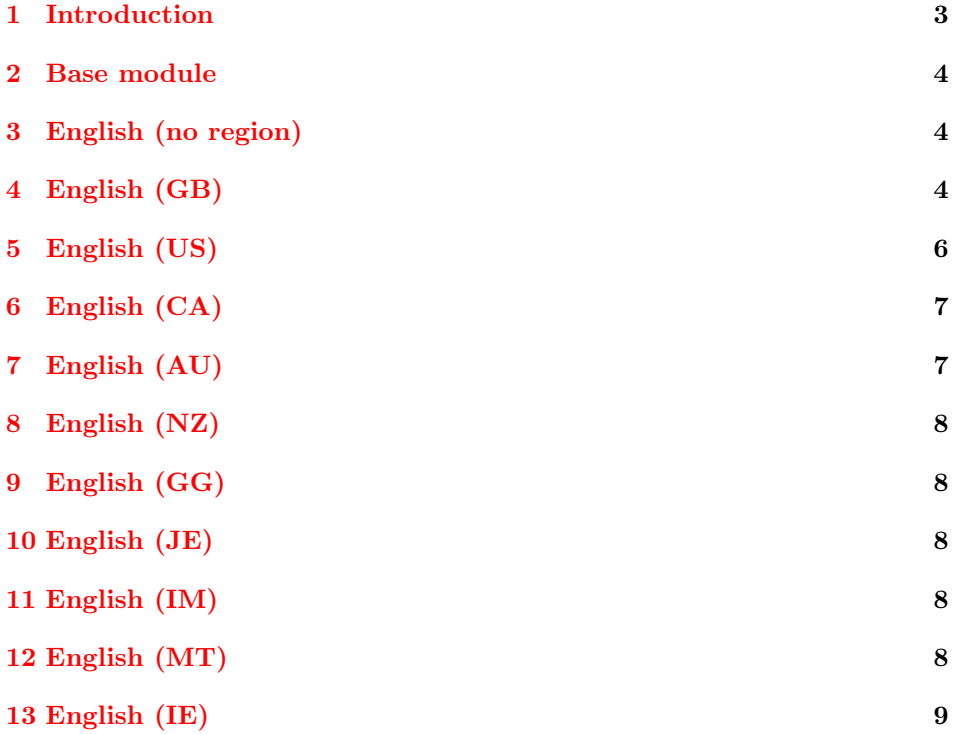

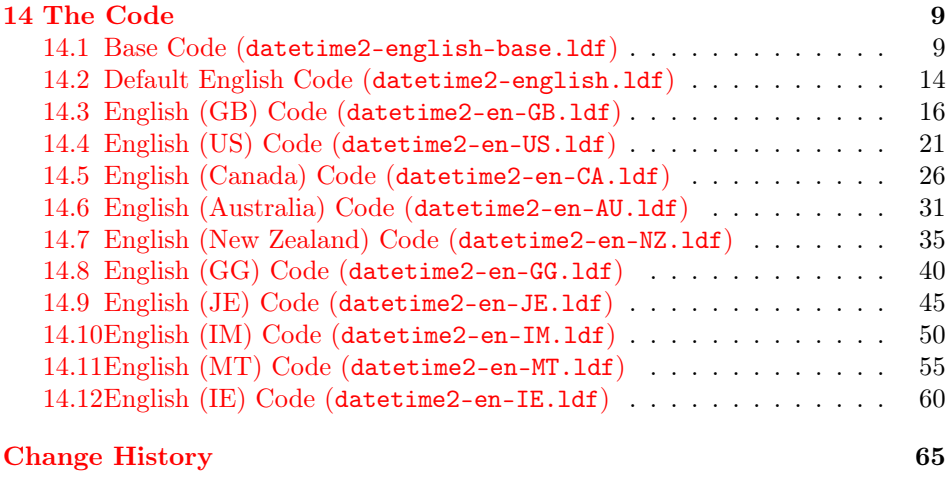

**[Index](#page-64-1)** 65

## <span id="page-2-1"></span><span id="page-2-0"></span>1 Introduction

This bundle provides the English modules for datetime2. The basic english module is used when english has been detected as one of the document's language settings but no regional variant has been detected. Note that the tracklang package can't detect the variant passed to polyglossia unless it's been passed as a document class option or passed to tracklang. See the tracklang documentation for further details.

Here are some example usage for British English with polyglossia:

1. Pass british in the document class option list:

\documentclass[british]{article}

\usepackage{fontspec} \usepackage{polyglossia} \usepackage{datetime2}

(You need to set the useregional option to either text or numeric to enable the en-GB or en-GB-numeric styles.)

2. Pass en-GB in the document class option list and use polyglossia's language interface:

\documentclass[en-GB]{article}

```
\usepackage{fontspec}
\usepackage{polyglossia}
\setdefaultlanguage[variant=uk]{english}
```
\usepackage{datetime2}

(You need to set the useregional option to either text or numeric to enable the en-GB or en-GB-numeric styles.)

3. Pass en-GB to datetime2:

```
\documentclass{article}
```

```
\usepackage{fontspec}
\usepackage{polyglossia}
\setdefaultlanguage[variant=uk]{english}
```
\usepackage[en-GB]{datetime2}

In this last example, the style is automatically switched to en-GB.

Note that if you pass the language setting through the datetime2 package option list (as in the above example) this will also set the useregional option to text.

<span id="page-3-3"></span>If you're not using babel or polyglossia but still want to use the English modules, you can similarly use the language or regional setting in the document class or datetime2 package options. Note that since datetime2 loads tracklang, this setting will be remembered by any subsequently loaded packages that use tracklang to determine the document language settings.

For example, to use the en-GB date style without loading babel or polyglossia:

\documentclass{article} \usepackage[en-GB]{datetime2} \begin{document} \today \end{document}

## <span id="page-3-0"></span>2 Base module

The english-base module is loaded by all the English modules. It provides the commands that produce text, such as the month names. It also provides a 12 hour time style called englishampm.

## <span id="page-3-1"></span>3 English (no region)

The default english module is used when English has been set as one of the document languages, but no regional variant has been detected or there is no support for the given region.

This basic module provides the date-time style english which uses the same style as  $\Delta F$ <sub>EX</sub>'s default \today. (That is, the middle-endian date style.) This style ignores most of the settings, including showdow and the date separators. The time style uses the englishampm style defined in the base module which uses the package-wide hourminsep setting. The zone style is the same as that provided by the default style. (That is, numerical ISO or just "Z".) The full date, time and zone style (used by \DTMdisplay) have spaces between each block. The showdate, showzone, showseconds, showzoneminutes and showisoZ datetime2 settings are honoured.

This module checks for the existence of **\dateenglish** or  $\date{dialect}$  (in the case of an unknown English variant that doesn't match any of the supplied English dialect modules). If it exists, the command will be redefined so that it sets the date, time and zone styles to english if the useregional setting is set to text. If the setting is numeric the default numeric style will be used as the lack of region makes it ambiguous.

## <span id="page-3-2"></span>4 English (GB)

The en-GB module is loaded if British English has been specified. This may be specified through options such as british, en-GB or UKenglish. (See the note on polyglossia in [§1.](#page-2-0))

<span id="page-4-1"></span>This module defines the text style en-GB and the numeric style en-GB-numeric style. The en-GB style will automatically be set if the useregional option is set to text. The en-GB-numeric style will automatically be set if the useregional option is set to numeric.

The en-GB time style uses the base englishampm style.

There are a number of settings provided that can be used in \DTMlangsetup to modify the date style. These are:

- daymonthsep The separator between the day and the month name in the en-GB style. This defaults to \space.
- monthyearsep The separator between the month name and year in the en-GB style. This defaults to \space.
- datesep The separator between the date numbers in the en-GB-numeric style. This defaults to / (slash).
- timesep The separator between the hours and minutes in the en-GB-numeric style. This defaults to : (colon).
- datetimesep The separator between the date and time for the full date-time format (as used by \DTMdisplay) for both the en-GB and en-GB-numeric styles. This defaults to \space.
- timezonesep The separator between the time and zone for the full date-time format (as used by \DTMdisplay) for both the en-GB and en-GB-numeric styles. This defaults to **\space**.
- abbr This is a boolean key. If true, the month (and week day name if shown) is abbreviated for the en-GB style. The default is false.
- mapzone This is a boolean key. If true the time zone mappings are applied. (The default is true.) The en-GB and en-GB-numeric styles set the mappings GMT ( $UTC+00:00$ ) and BST ( $UTC+01:00$ ). Other time zone mappings that have previously been set (for example, by another regional style) will remain unchanged unless you redefine \DTMresetzones to reset or unset them.
- ord This may take one of the following values: level (ordinal suffix level with the number),  ${\tt raise}$  (ordinal suffix as a superscript<sup>[1](#page-4-0)</sup>),  ${\tt omit}$  (omit the ordinal suffix) and sc (small caps ordinal suffix). If you want a different style you can redefine \DTMenGBfmtordsuffix which takes one argument (the suffix). Take care if **\DTMenGBfmtordsuffix** contains fragile commands, as they will need to be protected against expansion.

<span id="page-4-0"></span><sup>&</sup>lt;sup>1</sup> Just in case you plan to send me an irate email on this issue, the superscript is a regional handwriting style not an invention of word processors although they have adopted the style. I was using this style in school in the 1970s before I'd ever heard of a word processor so please don't tell me I've picked up the habit from Word. I'm not a time-traveller, nor were my primary school teachers — that I know of! If, conversely, you want to know why the default is level rather than raise, it's because the main purpose of the datetime2 package is to provide an *expandable* text format and \textsuperscript isn't expandable.

- <span id="page-5-1"></span>showdayofmonth A boolean key that determines whether or not to show the day of the month. The default value is true. If false the day-month separator is also omitted.
- showyear A boolean key that determines whether or not to show the year. The default value is true. If false the month-year separator is also omitted.

The above settings are specific to this module. In addition, the showdow boolean option provided by the datetime2 package is also checked to determine whether or not to show the day of the week in the en-GB style.

The time zone checks the mapzone setting (described above). If it's set, then  $\D$ TMusezonemapordefault is used otherwise a numeric  $\langle TZH \rangle$  is displayed. (The minute part will be omitted if the datetime2 package option showzoneminutes is set to false. The zone style ignores the showisoZ option.

## <span id="page-5-0"></span>5 English (US)

The en-US module is loaded if US English has been specified. This may be done through options such as american, en-US or USenglish. (See the note on polyglossia in [§1.](#page-2-0))

This module defines the styles en-US and en-US-numeric. There a number of settings that can be used in \DTMlangsetup to modify these styles. They are:

- monthdaysep The separator between the month name and the day in the en-US style. The default is \space
- dayyearsep The separator between the day and the year in the en-US style. The default is ,\space
- datesep The separator between the date numbers in the en-US-numeric format.
- timesep The separator between the hour and minutes in the en-US-numeric format.
- datetimesep The separator between the date and the time for the full style used by \DTMdisplay for the en-US and en-US-numeric. The default is \space
- timezonesep The separator between the times and zone for the full style used by \DTMdisplay. The default is \space
- abbr This is a boolean key. If true, the month is abbreviated. The default is false.
- mapzone This is a boolean key. If true the time zone mappings are applied. (The default is false.) The en-US style sets the mappings ADT (UTC−03:00), AST (UTC−04:00), EST (UTC−05:00), CST (UTC−06:00), MST (UTC−07:00) and PST (UTC−08:00). If your want to use different mappings, you can redefine \DTMuszonemaps. Other time zone mappings

<span id="page-6-2"></span>that have previously been set (for example, by another regional style) will remain unchanged unless you redefine \DTMresetzones to reset or unset them.

- ord The same as the en-GB style except that the default value is omit.
- showdayofmonth A boolean key that determines whether or not to show the day of the month. The default value is true. If false the day-year separator is also omitted.
- showyear A boolean key that determines whether or not to show the year. The default value is true. If false the day-year separator is also omitted if the day of the month is shown otherwise both the day-year and month-day separators are omitted.

The en-US style doesn't use the showdow setting.

The en-US time style uses the englishampm. The en-US-numeric uses a 24 hour style. The time zone checks the mapzone setting (described above). If it's set, then **\DTMusezonemapordefault** is used otherwise a numeric  $\langle TZH \rangle$ : $\langle TZM \rangle$ is displayed. (The minute part will be omitted if the datetime2 package option showzoneminutes is set to false. The zone style ignores the showisoZ option.

## <span id="page-6-0"></span>6 English (CA)

The en-CA module is loaded if Canadian English has been specified. This may be done through options such as en-CA or canadian. (See the note on polyglossia in [§1.](#page-2-0))

This module provides the en-CA and en-CA-numeric styles that are virtually identical to the en-US and en-US-numeric style. These have the same options as for the US styles but the zone maps are provided by\DTMenCAzonemaps, which can be redefined as required. This has the additional time zones NDT and NST. Note that other than NDT, daylight saving isn't taken into account.

## <span id="page-6-1"></span>7 English (AU)

The en-AU module is loaded if Australian English has been specified. This may be done through options such as en-AU or australian. (See the note on polyglossia in [§1.](#page-2-0))

This module provides the en-AU and en-AU-numeric styles that are virtually identical to the en-GB and en-GB-numeric styles. These have the same options as the GB styles (except that the default value of ord is omit rather than level and the default value of mapzone is false) but the zone maps are provided by \DTMenAUzonemaps, which can be redefined as required. Note that daylight saving isn't taken into account.

## <span id="page-7-5"></span><span id="page-7-0"></span>8 English (NZ)

The en-NZ module is loaded if New Zealand English has been specified. This may be done through options such as en-NZ or newzealand. (See the note on polyglossia in [§1.](#page-2-0))

This module provides the en-NZ and en-NZ-numeric styles that are virtually identical to the AU styles but the zone maps are provided by \DTMenNZzonemaps, which can be redefined as required.

## <span id="page-7-1"></span>9 English (GG)

The Guernsey English en-GG and en-GG-numeric styles are like the British English en-GB and en-GB-numeric styles, but replace enGB with enGG in the command names. This style can be loaded by using en-GG as a document class option or as a package option for either tracklang or datetime2.

## <span id="page-7-2"></span>10 English (JE)

The Jersey English en-JE and en-JE-numeric styles are like the British English en-GB and en-GB-numeric styles, but replace enGB with enJE in the command names. This style can be loaded by using en-JE as a document class option or as a package option for either tracklang or datetime2.

## <span id="page-7-3"></span>11 English (IM)

The Isle of Man en-IM and en-IM-numeric styles are like the British English en-GB and en-GB-numeric styles, but replace enGB with enIM in the command names. This style can be loaded by using en-IM as a document class option or as a package option for either tracklang or datetime2.

## <span id="page-7-4"></span>12 English (MT)

The Malta English en-MT and en-MT-numeric styles are like the British English en-GB and en-GB-numeric styles, but replace enGB with enMT in the command names. This style can be loaded by using en-MT as a document class option or as a package option for either tracklang or datetime2.

There are two main differences in the en-GB/en-GB-numeric and en-MT/ en-MT-numeric styles: the ord option (for the text styles) defaults to omit and the CET  $(+01:00)$  and CEST  $(+02:00)$  time zone mappings are added (for both the text and numeric styles).

## <span id="page-8-3"></span><span id="page-8-0"></span>13 English (IE)

The Republic of Ireland English en-IE and en-IE-numeric styles are like the British English en-GB and en-GB-numeric styles, but replace enGB with enIE in the command names. This style can be loaded by using en-IE as a document class option or as a package option for either tracklang or datetime2. You will need at least version 1.2 of the tracklang package installed.

The only difference in the en-GB/en-GB-numeric and en-IE/en-IE-numeric styles is that the  $+01:00$  time zone is mapped to IST instead of BST. If you prefer WET/WEST time zones, you can do:

```
\renewcommand*{\DTMenIEzonemaps}{%
  \DTMdefzonemap{00}{00}{WET}%
  \DTMdefzonemap{01}{00}{WEST}%
}
```
For Irish Gaelic you need the irish module instead.

## <span id="page-8-1"></span>14 The Code

#### <span id="page-8-2"></span>14.1 Base Code (datetime2-english-base.ldf)

This file contains the code common to all the English regional variations. Identify module

1 \ProvidesDateTimeModule{english-base}[2015/03/24 v1.0 (NLCT)]

Since the main emphasize of the datetime2 package is to provide expandable dates where possible, the commands here need to be expandable. (Anything that wasn't expandable would need to be protected.) Therefore the default ordinal format is a simple expandable format (which is why fmtcount isn't being used).

```
2 \newcommand*{\DTMenglishordinal}[1]{%
3 \number#1 % space intended
4 \DTMenglishfmtordsuffix{%
5 \ifcase#1
6 \or \DTMenglishst
7 \or \DTMenglishnd
8 \or \DTMenglishrd
9 \or \DTMenglishth
10 \or \DTMenglishth
11 \or \DTMenglishth
12 \or \DTMenglishth
13 \or \DTMenglishth
14 \or \DTMenglishth
15 \or \DTMenglishth
16 \or \DTMenglishth
17 \or \DTMenglishth
18 \or \DTMenglishth
```
\DTMenglishordinal

<span id="page-9-0"></span>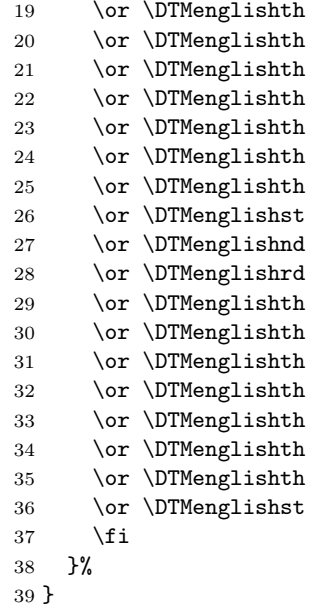

Just in case a user has some need to change the ordinal suffixes, these are provided as commands.

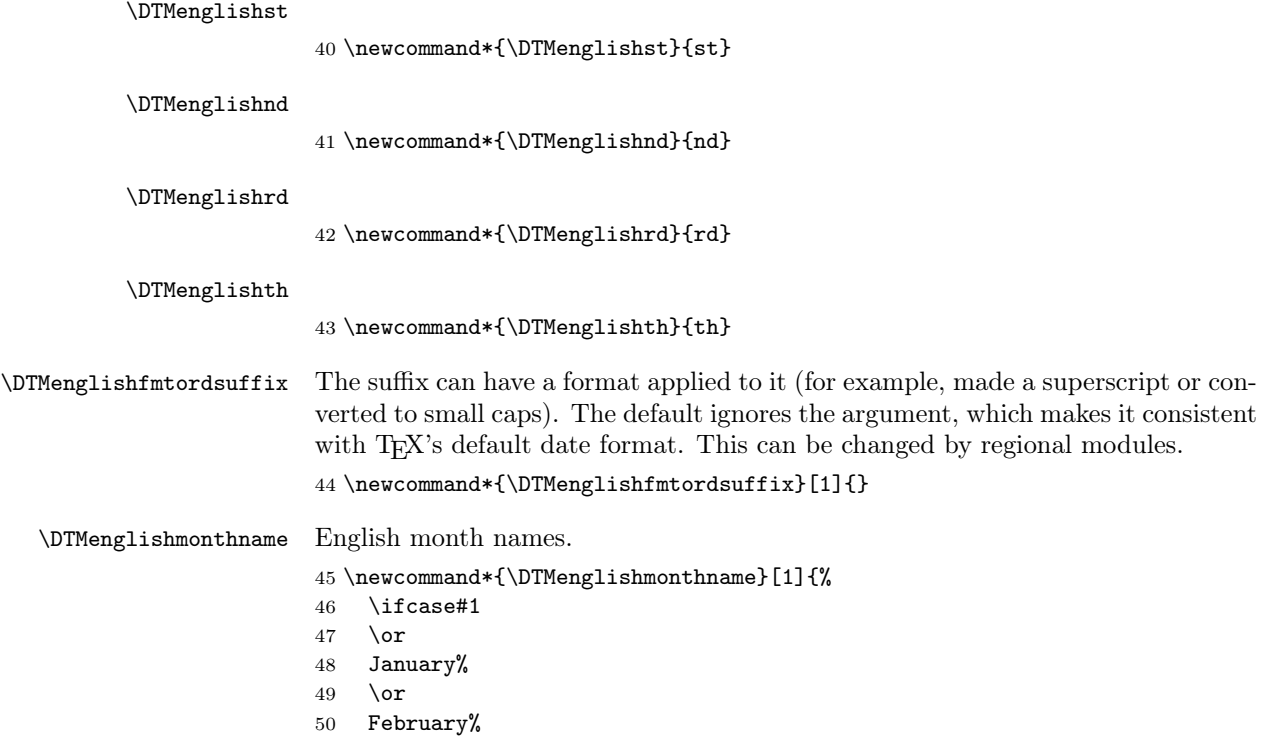

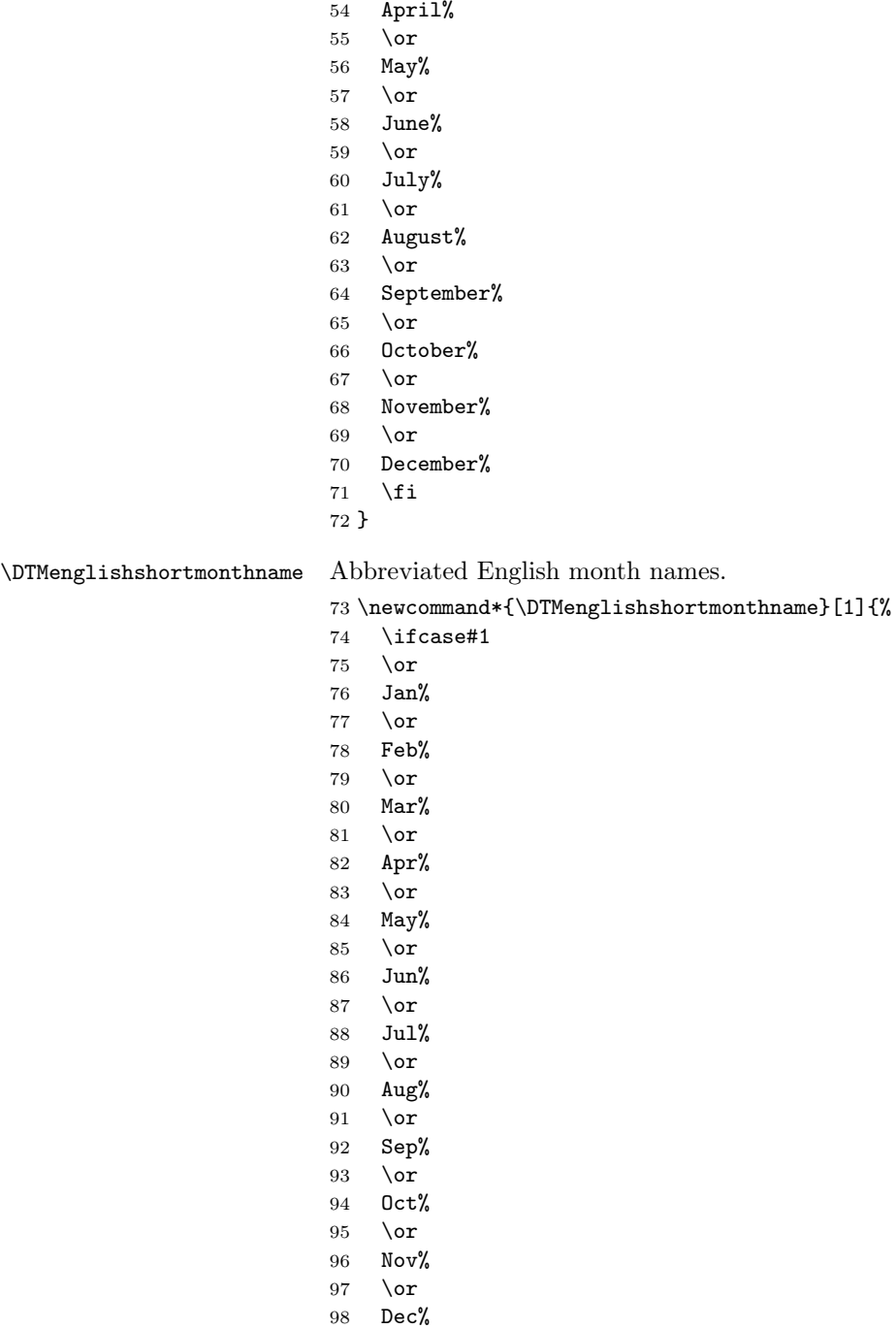

<span id="page-10-0"></span>51 \or March% \or

- <span id="page-11-0"></span>\fi
- }

\DTMenglishweekdayname English day of week names.

101 \newcommand\*{\DTMenglishweekdayname}[1]{%

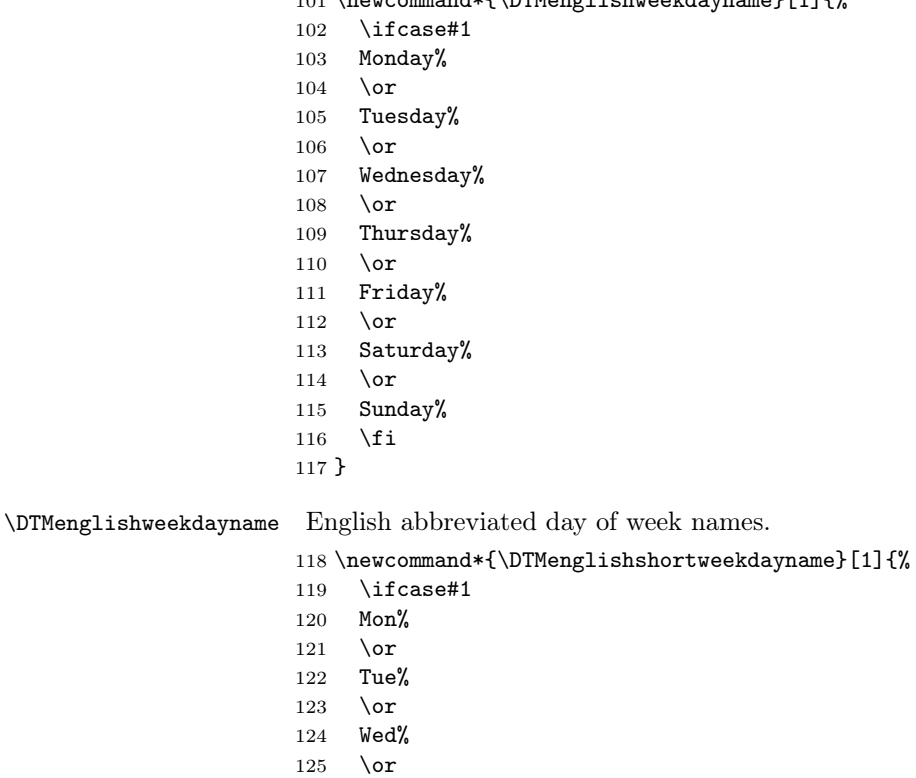

 Thu% 127 \or Fri% 129  $\or$  Sat% \or Sun% \fi }

#### \DTMenglisham

\newcommand\*\DTMenglisham{am}%

12 hour time tags.

#### \DTMenglishpm

\newcommand\*\DTMenglishpm{pm}%

```
\DTMenglishmidnight
```

```
137 \newcommand*\DTMenglishmidnight{midnight}%
```
#### \DTMenglishnoon

\newcommand\*\DTMenglishnoon{noon}%

am/pm time style.

#### \DTMenglishampmfmt

\newcommand\*{\DTMenglishampmfmt}[1]{#1}

#### \DTMenglishtimesep

\newcommand\*{\DTMenglishtimesep}{\DTMsep{hourmin}}

This style ignores seconds.

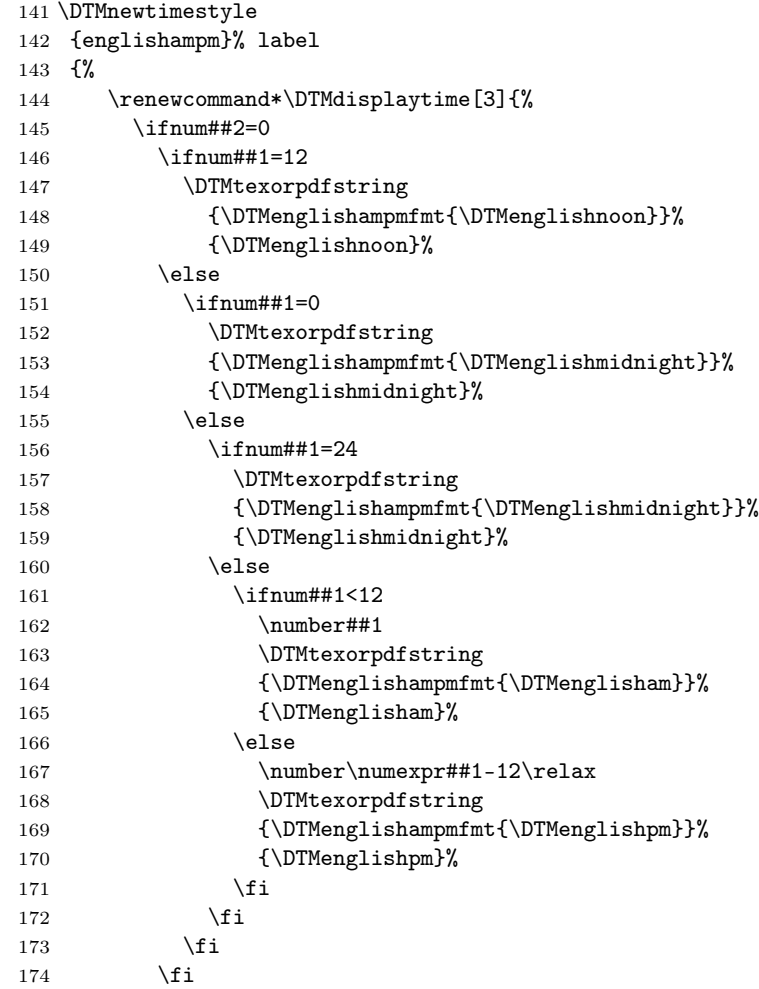

```
175 \else
176 \ifnum##1<13
177 \ifnum#1=0178 12%
179 \else
180 \number##1
181 \qquad \qquad \text{if }182 \DTMenglishtimesep\DTMtwodigits{##2}%
183 \ifnum##1=12
184 \DTMtexorpdfstring
185 {\DTMenglishampmfmt{\DTMenglisham}}%
186 {\DTMenglishpm}%
187 \else
188 \DTMtexorpdfstring
189 {\DTMenglishampmfmt{\DTMenglisham}}%
190 {\DTMenglisham}%
191 \qquad \qquad \fi
192 \else
193 \number\numexpr##1-12\relax
194 \DTMenglishtimesep\DTMtwodigits{##2}%
195 \ifnum##1=24
196 \DTMtexorpdfstring
197 {\DTMenglishampmfmt{\DTMenglishpm}}%
198 {\DTMenglisham}%
199 \text{else}200 \DTMtexorpdfstring
201 {\DTMenglishampmfmt{\DTMenglishpm}}%
202 {\DTMenglishpm}%
203 \fi
204 \overline{\phantom{a}} \fi
205 \forallfi
206 }%
207 }%
```
### <span id="page-13-0"></span>14.2 Default English Code (datetime2-english.ldf)

This file contains the style used if English is requested without a known region. It uses T<sub>E</sub>X's default date style. This style ignores the **showdow** (show day of week) setting.

Identify Module

208 \ProvidesDateTimeModule{english}[2015/03/24 v1.0 (NLCT)]

Load the base English module.

209 \RequireDateTimeModule{english-base}

Define default English text style (TeX's default) labelled english. The time zone is just the default style (no mappings applied) but showisoZ setting checked. The full style places a space between each block (date, time and zone). The numeric setting is ambiguous without a region so it will use the default style.

```
210 \DTMnewstyle
211 {english}% label
212 {% date style
213 \renewcommand*{\DTMenglishfmtordsuffix}[1]{}%
214 \renewcommand*\DTMdisplaydate[4]{%
215 \DTMenglishmonthname{##2}\space\number##3, \number##1
216 }%
217 \renewcommand*{\DTMDisplaydate}[4]{\DTMdisplaydate{##1}{##2}{##3}{##4}}%
218 }%
219 {% time style
220 \renewcommand*{\DTMenglishtimesep}{\DTMsep{hourmin}}%
221 \DTMsettimestyle{englishampm}%
222 }%
223 {% zone style
224 \DTMsetzonestyle{default}%
225 }%
226 {% full style
227 \renewcommand*{\DTMdisplay}[9]{%
228 \ifDTMshowdate
229 \DTMdisplaydate{##1}{##2}{##3}{##4}%
230 \quad \text{space}231 \ifmmode\big\{\rangle} \fi
232 \DTMdisplaytime{##5}{##6}{##7}%
233 \ifDTMshowzone
234 \space
235 \DTMdisplayzone{##8}{##9}%
236 \overline{f}237 }%
238 \renewcommand*{\DTMDisplay}{\DTMdisplay}%
239 }%
Switch the style according to the useregional setting.
240 \DTMifcaseregional
241 {}% do nothing
242 {\DTMsetstyle{english}}%
243 {\DTMsetstyle{default}}%
    Redefine \dateenglish (or \date\langle dialect \rangle) to prevent babel from resetting
\today. (For this to work, babel must already have been loaded if it's required.)
244 \ifcsundef{date\CurrentTrackedDialect}
245 {%
246 \ifundef\dateenglish
247 {% do nothing
248 }%
249 {%
250 \def\dateenglish{%
251 \DTMifcaseregional
```

```
252 {}% do nothing
```

```
253 {\DTMsetstyle{english}}%
```

```
254 {\DTMsetstyle{default}}%
```

```
255 }%
```

```
256 }%
257 }%
258 {%
259 \csdef{date\CurrentTrackedDialect}{%
260 \DTMifcaseregional
261 {}% do nothing
262 {\DTMsetstyle{english}}%
263 {\DTMsetstyle{default}}%
264 }%
265 \mathcal{Y}_{\bullet}^{\prime\prime}
```
#### <span id="page-15-0"></span>14.3 English (GB) Code (datetime2-en-GB.ldf)

This file contains the British English style. Identify this module. \ProvidesDateTimeModule{en-GB}[2015/03/24 v1.0 (NLCT)]

Load base English module.

\RequireDateTimeModule{english-base}

Allow the user a way of configuring the en-GB and en-GB-numeric styles. This doesn't use the package wide separators such as \dtm@datetimesep in case other date formats are also required.

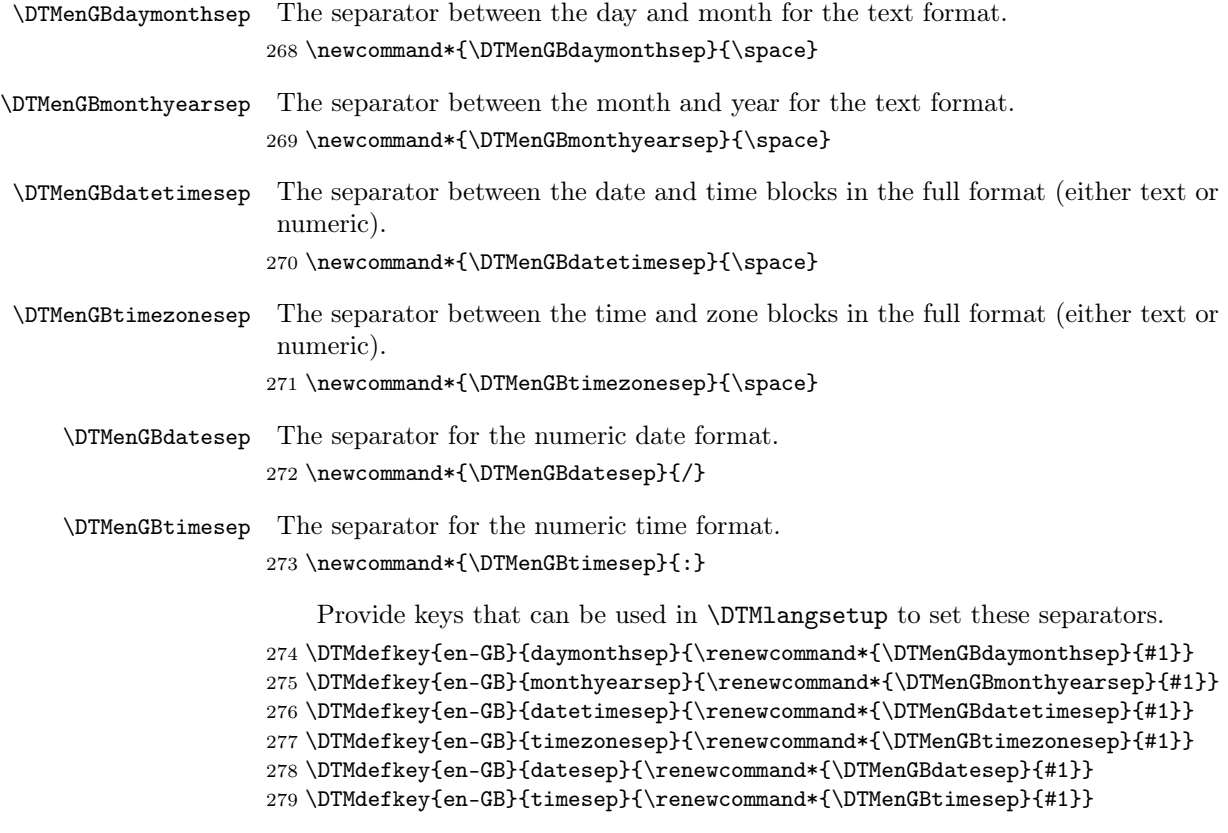

<span id="page-16-0"></span>Define a boolean key that can switch between full and abbreviated formats for the month and day of week names in the text format.

```
280 \DTMdefboolkey{en-GB}{abbr}[true]{}
```
The default is the full name.

```
281 \DTMsetbool{en-GB}{abbr}{false}
```
Define a boolean key that determines if the time zone mappings should be used.

\DTMdefboolkey{en-GB}{mapzone}[true]{}

The default is to use mappings.

```
283 \DTMsetbool{en-GB}{mapzone}{true}
```
Define a boolean key that determines whether to show or hide the day of the month. (Called showdayofmonth instead of showday to avoid confusion with the day of the week.)

\DTMdefboolkey{en-GB}{showdayofmonth}[true]{}

The default is to show the day of the month.

```
285 \DTMsetbool{en-GB}{showdayofmonth}{true}
```
Define a boolean key that determines whether to show or hide the year.

```
286 \DTMdefboolkey{en-GB}{showyear}[true]{}
```
The default is to show the year.

\DTMsetbool{en-GB}{showyear}{true}

\DTMenGBfmtordsuffix Define the ordinal suffix to be used by this style.

\newcommand\*{\DTMenGBfmtordsuffix}[1]{#1}

Define a setting to change the ordinal suffix style.

```
289 \DTMdefchoicekey{en-GB}{ord}[\val\nr]{level,raise,omit,sc}{%
290 \ifcase\nr\relax
291 \renewcommand*{\DTMenGBfmtordsuffix}[1]{##1}%
292 \or
293 \renewcommand*{\DTMenGBfmtordsuffix}[1]{%
294 \DTMtexorpdfstring{\protect\textsuperscript{##1}}{##1}}%
295 \or
296 \renewcommand*{\DTMenGBfmtordsuffix}[1]{}%
297 \or
298 \renewcommand*{\DTMenGBfmtordsuffix}[1]{%
299 \DTMtexorpdfstring{\protect\textsc{##1}}{##1}}%
300 \fi
301 }
    Define the en-GB style.
302 \DTMnewstyle
303 {en-GB}% label
304 {% date style
305 \renewcommand*{\DTMenglishfmtordsuffix}{\DTMenGBfmtordsuffix}%
306 \renewcommand*\DTMdisplaydate[4]{%
```

```
307 \ifDTMshowdow
308 \ifnum##4>-1
309 \DTMifbool{en-GB}{abbr}%
310 {\DTMenglishshortweekdayname{##4}}%
311 {\DTMenglishweekdayname{##4}}%
312 \space
313 \qquad \qquad \text{if }314 \fi
315 \DTMifbool{en-GB}{showdayofmonth}%
316 {%
317 \DTMenglishordinal{##3}%
318 \DTMenGBdaymonthsep
319 }%
320 {}%
321 \DTMifbool{en-GB}{abbr}%
322 {\DTMenglishshortmonthname{##2}}%
323 {\DTMenglishmonthname{##2}}%
324 \DTMifbool{en-GB}{showyear}%
325 {%
326 \DTMenGBmonthyearsep\number##1 % space intended
327 }%
328 {}%
329 }%
330 \renewcommand*{\DTMDisplaydate}[4]{\DTMdisplaydate{##1}{##2}{##3}{##4}}%
331 }%
332 {% time style
333 \renewcommand*\DTMenglishtimesep{\DTMenGBtimesep}%
334 \DTMsettimestyle{englishampm}%
335 }%
336 {% zone style
337 \DTMresetzones
338 \DTMenGBzonemaps
339 \renewcommand*{\DTMdisplayzone}[2]{%
340 \DTMifbool{en-GB}{mapzone}%
341 {\DTMusezonemapordefault{##1}{##2}}%
342 {%
343 \ifnum##1<0\else+\fi\DTMtwodigits{##1}%
344 \ifDTMshowzoneminutes\DTMenGBtimesep\DTMtwodigits{##2}\fi
345 }%
346 }%
347 }%
348 {% full style
349 \renewcommand*{\DTMdisplay}[9]{%
350 \ifDTMshowdate
351 \DTMdisplaydate{##1}{##2}{##3}{##4}%
352 \DTMenGBdatetimesep
353 \fi
354 \DTMdisplaytime{##5}{##6}{##7}%
355 \ifDTMshowzone
356 \DTMenGBtimezonesep
```

```
357 \DTMdisplayzone{##8}{##9}%
358 \fi
359 }%
360 \renewcommand*{\DTMDisplay}{\DTMdisplay}%
361 }%
   Define numeric style.
362 \DTMnewstyle
363 {en-GB-numeric}% label
364 {% date style
365 \renewcommand*\DTMdisplaydate[4]{%
366 \DTMifbool{en-GB}{showdayofmonth}%
367 {%
368 \number##3 % space intended
369 \DTMenGBdatesep
370 }%
371 {}%
372 \number##2 % space intended
373 \DTMifbool{en-GB}{showyear}%
374 {%
375 \DTMenGBdatesep
376 \number##1 % space intended
377 }%
378 {}%
379 }%
380 \renewcommand*{\DTMDisplaydate}[4]{\DTMdisplaydate{##1}{##2}{##3}{##4}}%
381 }%
382 {% time style
383 \renewcommand*\DTMdisplaytime[3]{%
384 \number##1
385 \DTMenGBtimesep\DTMtwodigits{##2}%
386 \ifDTMshowseconds\DTMenGBtimesep\DTMtwodigits{##3}\fi
387 }%
388 }%
389 {% zone style
390 \DTMresetzones
391 \DTMenGBzonemaps
392 \renewcommand*{\DTMdisplayzone}[2]{%
393 \DTMifbool{en-GB}{mapzone}%
394 {\DTMusezonemapordefault{##1}{##2}}%
395 {%
396 \ifnum##1<0\else+\fi\DTMtwodigits{##1}%
397 \ifDTMshowzoneminutes\DTMenGBtimesep\DTMtwodigits{##2}\fi
398 }%
399 }%
400 }%
401 {% full style
402 \renewcommand*{\DTMdisplay}[9]{%
403 \ifDTMshowdate
404 \DTMdisplaydate{##1}{##2}{##3}{##4}%
```

```
405 \DTMenGBdatetimesep
406 \fi
407 \DTMdisplaytime{##5}{##6}{##7}%
408 \ifDTMshowzone
409 \DTMenGBtimezonesep
410 \DTMdisplayzone{##8}{##9}%
411 \fi
412 }%
413 \renewcommand*{\DTMDisplay}{\DTMdisplay}%
414 }
```
#### \DTMenGBzonemaps The time zone mappings are set through this command, which can be redefined if extra mappings are required or mappings need to be removed.

```
415 \newcommand*{\DTMenGBzonemaps}{%
416 \DTMdefzonemap{00}{00}{GMT}%
417 \DTMdefzonemap{01}{00}{BST}%
418 }
```
Switch style according to the useregional setting.

- \DTMifcaseregional
- {}% do nothing
- {\DTMsetstyle{en-GB}}%
- {\DTMsetstyle{en-GB-numeric}}%

Redefine \dateenglish (or \date $\langle dialect \rangle$ ) to prevent babel from resetting \today. (For this to work, babel must already have been loaded if it's required.)

```
423 \ifcsundef{date\CurrentTrackedDialect}
424 {% do nothing
425 \ifundef\dateenglish
426 {%
427 }%
428 {%
429 \def\dateenglish{%
430 \DTMifcaseregional
431 {}% do nothing
432 {\DTMsetstyle{en-GB}}%
433 {\DTMsetstyle{en-GB-numeric}}%
434 }%
435 }%
436 }%
437 {%
438 \csdef{date\CurrentTrackedDialect}{%
439 \DTMifcaseregional
440 {}% do nothing
441 {\DTMsetstyle{en-GB}}%
442 {\DTMsetstyle{en-GB-regional}}%
443 }%
444 }%
```
<span id="page-20-1"></span><span id="page-20-0"></span>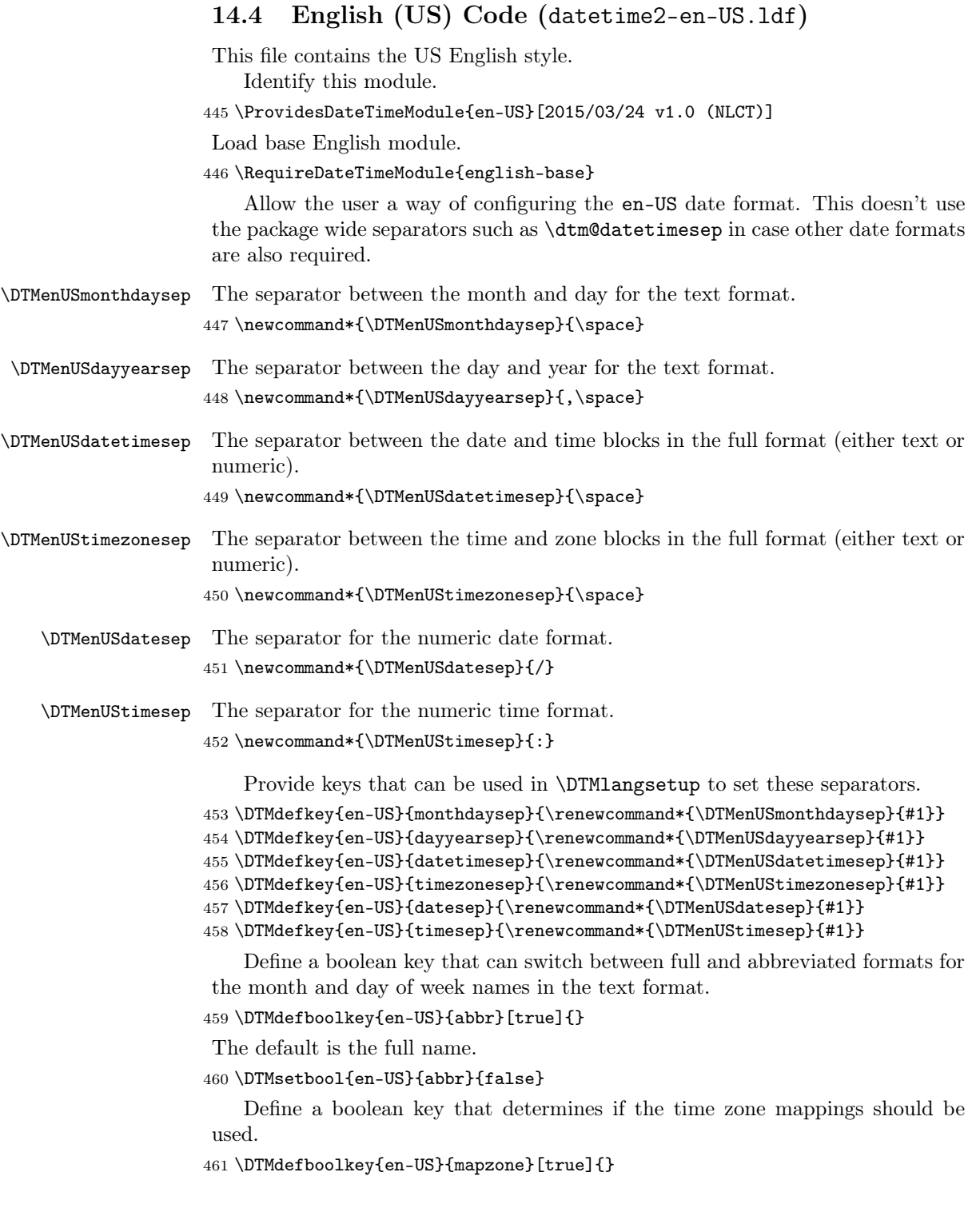

<span id="page-21-0"></span>The default is no mappings.

```
462 \DTMsetbool{en-US}{mapzone}{false}
```
Define a boolean key that determines whether to show or hide the day of the month. (Called showdayofmonth instead of showday to avoid confusion with the day of the week.)

\DTMdefboolkey{en-US}{showdayofmonth}[true]{}

The default is to show the day of the month.

\DTMsetbool{en-US}{showdayofmonth}{true}

Define a boolean key that determines whether to show or hide the year.

\DTMdefboolkey{en-US}{showyear}[true]{}

The default is to show the year.

\DTMsetbool{en-US}{showyear}{true}

\DTMenUSfmtordsuffix Define the ordinal suffix to be used by this style.

```
467 \newcommand*{\DTMenUSfmtordsuffix}[1]{}
```
Define a setting to change the ordinal suffix style.

```
468 \DTMdefchoicekey{en-US}{ord}[\val\nr]{level,raise,omit,sc}{%
469 \ifcase\nr\relax
470 \renewcommand*{\DTMenUSfmtordsuffix}[1]{##1}%
471 \or
472 \renewcommand*{\DTMenUSfmtordsuffix}[1]{%
473 \DTMtexorpdfstring{\protect\textsuperscript{##1}}{##1}}%
474 \or
475 \renewcommand*{\DTMenUSfmtordsuffix}[1]{}%
476 \or
477 \renewcommand*{\DTMenUSfmtordsuffix}[1]{%
478 \DTMtexorpdfstring{\protect\textsc{##1}}{##1}}%
479 \fi
480 }
```
Define the en-US style. Hiding the day of month is a bit awkward as the default day-year separator has a comma that should disappear if the day number is missing so the month-day separator is used as the month-year separator if the day is missing.

```
481 \DTMnewstyle
482 {en-US}% label
483 {% date style
484 \renewcommand*{\DTMenglishfmtordsuffix}{\DTMenUSfmtordsuffix}%
485 \renewcommand*\DTMdisplaydate[4]{%
486 \DTMifbool{en-US}{abbr}%
487 {\DTMenglishshortmonthname{##2}}%
488 {\DTMenglishmonthname{##2}}%
489 \DTMifbool{en-US}{showdayofmonth}%
490 {%
491 \DTMenUSmonthdaysep
492 \DTMenglishordinal{##3}%
```

```
493 \DTMifbool{en-US}{showyear}%
494 {%
495 \DTMenUSdayyearsep
496 \number##1 % intended
497 }%
498 {}%
499 }%
500 {%
501 \DTMifbool{en-US}{showyear}%
502 {%
503 \DTMenUSmonthdaysep
504 \number#1 % intended<br>505 }%
505
506 {}%
507 }%
508 }%
509 \renewcommand*{\DTMDisplaydate}[4]{\DTMdisplaydate{##1}{##2}{##3}{##4}}%
510 }%
511 {% time style
512 \renewcommand*\DTMenglishtimesep{\DTMenUStimesep}%
513 \DTMsettimestyle{englishampm}%
514 }%
515 {% zone style
516 \DTMresetzones
517 \DTMenUSzonemaps
518 \renewcommand*{\DTMdisplayzone}[2]{%
519 \DTMifbool{en-US}{mapzone}%
520 {\DTMusezonemapordefault{##1}{##2}}%
521 {%
522 \ifnum##1<0\else+\fi\DTMtwodigits{##1}%
523 \ifDTMshowzoneminutes\DTMenUStimesep\DTMtwodigits{##2}\fi
524 }%
525 }%
526 }%
527 {% full style
528 \renewcommand*{\DTMdisplay}[9]{%
529 \ifDTMshowdate
530 \DTMdisplaydate{##1}{##2}{##3}{##4}%
531 \DTMenUSdatetimesep
532 \setminusfi
533 \DTMdisplaytime{##5}{##6}{##7}%
534 \ifDTMshowzone
535 \DTMenUStimezonesep
536 \DTMdisplayzone{##8}{##9}%
537 \fi
538 }%
539 \renewcommand*{\DTMDisplay}{\DTMdisplay}%
540 }%
```
Define numeric style.

```
541 \DTMnewstyle
542 {en-US-numeric}% label
543 {% date style
544 \renewcommand*\DTMdisplaydate[4]{%
545 \number##2 % space intended
546 \DTMifbool{en-US}{showdayofmonth}%
547 {%
548 \DTMenUSdatesep
549 \number##3 % space intended
550 }%
551 {}%
552 \DTMifbool{en-US}{showyear}%
553 {%
554 \DTMenUSdatesep
555 \number##1 % space intended
556 }%
557 {}%
558 }%
559 \renewcommand*{\DTMDisplaydate}[4]{\DTMdisplaydate{##1}{##2}{##3}{##4}}%
560 }%
561 {% time style
562 \renewcommand*\DTMdisplaytime[3]{%
563 \number##1
564 \DTMenUStimesep\DTMtwodigits{##2}%
565 \ifDTMshowseconds\DTMenUStimesep\DTMtwodigits{##3}\fi
566 }%
567 }%
568 {% zone style
569 \DTMresetzones
570 \DTMenUSzonemaps
571 \renewcommand*{\DTMdisplayzone}[2]{%
572 \DTMifbool{en-US}{mapzone}%
573 {\DTMusezonemapordefault{##1}{##2}}%
574 {%
575 \ifnum##1<0\else+\fi\DTMtwodigits{##1}%
576 \ifDTMshowzoneminutes\DTMenUStimesep\DTMtwodigits{##2}\fi
577 }%
578 }%
579 }%
580 {% full style
581 \renewcommand*{\DTMdisplay}[9]{%
582 \ifDTMshowdate
583 \DTMdisplaydate{##1}{##2}{##3}{##4}%
584 \DTMenUSdatetimesep
585 \fi
586 \DTMdisplaytime{##5}{##6}{##7}%
587 \ifDTMshowzone
588 \DTMenUStimezonesep
589 \DTMdisplayzone{##8}{##9}%
590 \fi
```

```
591 }%
                 592 \renewcommand*{\DTMDisplay}{\DTMdisplay}%
                 593 }
\DTMenUSzonemaps The time zone mappings are set through this command, which can be redefined if
                  extra mappings are required or mappings need to be removed. (These don't take
                  daylight saving into account.)
                 594 \newcommand*{\DTMenUSzonemaps}{%
                 595 \DTMdefzonemap{-3}{00}{ADT}%
                 596 \DTMdefzonemap{-4}{00}{AST}%
                 597 \DTMdefzonemap{-5}{00}{EST}%
                 598 \DTMdefzonemap{-6}{00}{CST}%
                 599 \DTMdefzonemap{-7}{00}{MST}%
                 600 \DTMdefzonemap{-8}{00}{PST}%
```

```
601 }
```
Switch style according to the useregional setting.

```
602 \DTMifcaseregional
603 {}% do nothing
604 {\DTMsetstyle{en-US}}%
```

```
605 {\DTMsetstyle{en-US-numeric}}%
```
Redefine \dateenglish (or \date $\langle dialect \rangle$ ) to prevent babel from resetting \today. (For this to work, babel must already have been loaded if it's required.)

```
606 \ifcsundef{date\CurrentTrackedDialect}
```

```
607 {% do nothing
608 \ifundef\dateenglish
609 {%
610 }%
611 {%
612 \def\dateenglish{%
613 \DTMifcaseregional
614 {}% do nothing
615 {\DTMsetstyle{en-US}}%
616 {\DTMsetstyle{en-US-numeric}}%
617 }%
618 }%
619 }%
620 {%
621 \csdef{date\CurrentTrackedDialect}{%
622 \DTMifcaseregional
623 {}% do nothing
624 {\DTMsetstyle{en-US}}%
625 {\DTMsetstyle{en-US-regional}}%
626 }%
627 }%
```
### <span id="page-25-1"></span><span id="page-25-0"></span>14.5 English (Canada) Code (datetime2-en-CA.ldf)

This file contains the Canadian English style. This is very similar to the US style.

Identify this module.

```
628 \ProvidesDateTimeModule{en-CA}[2015/03/24 v1.0 (NLCT)]
```
Load base English module.

629 \RequireDateTimeModule{english-base}

Allow the user a way of configuring the en-CA and en-CA-numeric formats. This doesn't use the package wide separators such as \dtm@datetimesep in case other date formats are also required.

\DTMenCAmonthdaysep The separator between the month and day for the text format. 630 \newcommand\*{\DTMenCAmonthdaysep}{\space}

\DTMenCAdayyearsep The separator between the day and year for the text format. 631 \newcommand\*{\DTMenCAdayyearsep}{,\space}

\DTMenCAdatetimesep The separator between the date and time blocks in the full format (either text or numeric).

632 \newcommand\*{\DTMenCAdatetimesep}{\space}

\DTMenCAtimezonesep The separator between the time and zone blocks in the full format (either text or numeric).

633 \newcommand\*{\DTMenCAtimezonesep}{\space}

\DTMenCAdatesep The separator for the numeric date format. 634 \newcommand\*{\DTMenCAdatesep}{/}

\DTMenCAtimesep The separator for the numeric time format. 635 \newcommand\*{\DTMenCAtimesep}{:}

Provide keys that can be used in \DTMlangsetup to set these separators.

```
636 \DTMdefkey{en-CA}{monthdaysep}{\renewcommand*{\DTMenCAmonthdaysep}{#1}}
637 \DTMdefkey{en-CA}{dayyearsep}{\renewcommand*{\DTMenCAdayyearsep}{#1}}
638 \DTMdefkey{en-CA}{datetimesep}{\renewcommand*{\DTMenCAdatetimesep}{#1}}
639 \DTMdefkey{en-CA}{timezonesep}{\renewcommand*{\DTMenCAtimezonesep}{#1}}
640 \DTMdefkey{en-CA}{datesep}{\renewcommand*{\DTMenCAdatesep}{#1}}
641 \DTMdefkey{en-CA}{timesep}{\renewcommand*{\DTMenCAtimesep}{#1}}
```
Define a boolean key that can switch between full and abbreviated formats for the month and day of week names in the text format.

642 \DTMdefboolkey{en-CA}{abbr}[true]{}

The default is the full name.

643 \DTMsetbool{en-CA}{abbr}{false}

<span id="page-26-0"></span>Define a boolean key that determines if the time zone mappings should be used.

\DTMdefboolkey{en-CA}{mapzone}[true]{}

The default is no mappings.

```
645 \DTMsetbool{en-CA}{mapzone}{false}
```
Define a boolean key that determines whether to show or hide the day of the month. (Called showdayofmonth instead of showday to avoid confusion with the day of the week.)

```
646 \DTMdefboolkey{en-CA}{showdayofmonth}[true]{}
```
The default is to show the day of the month.

\DTMsetbool{en-CA}{showdayofmonth}{true}

Define a boolean key that determines whether to show or hide the year.

```
648 \DTMdefboolkey{en-CA}{showyear}[true]{}
```
The default is to show the year.

```
649 \DTMsetbool{en-CA}{showyear}{true}
```
\DTMenCAfmtordsuffix Define the ordinal suffix to be used by this style.

```
650 \newcommand*{\DTMenCAfmtordsuffix}[1]{}
```
Define a setting to change the ordinal suffix style.

```
651 \DTMdefchoicekey{en-CA}{ord}[\val\nr]{level,raise,omit,sc}{%
652 \ifcase\nr\relax
653 \renewcommand*{\DTMenCAfmtordsuffix}[1]{##1}%
654 \or
655 \renewcommand*{\DTMenCAfmtordsuffix}[1]{%
656 \DTMtexorpdfstring{\protect\textsuperscript{##1}}{##1}}%
657 \or
658 \renewcommand*{\DTMenCAfmtordsuffix}[1]{}%
659 \or
660 \renewcommand*{\DTMenCAfmtordsuffix}[1]{%
661 \DTMtexorpdfstring{\protect\textsc{##1}}{##1}}%
662 \fi
663 }
    Define the en-CA style (similar to en-US).
664 \DTMnewstyle
665 {en-CA}% label
666 {% date style
667 \renewcommand*{\DTMenglishfmtordsuffix}{\DTMenCAfmtordsuffix}%
668 \renewcommand*\DTMdisplaydate[4]{%
669 \DTMifbool{en-CA}{abbr}%
670 {\DTMenglishshortmonthname{##2}}%
671 {\DTMenglishmonthname{##2}}%
672 \DTMifbool{en-CA}{showdayofmonth}%
673 \{%
674 \DTMenCAmonthdaysep
```

```
675 \DTMenglishordinal{##3}%
676 \DTMifbool{en-CA}{showyear}%
677 {%
678 \DTMenCAdayyearsep
679 \number##1 % intended
680 }%
681 {}%
682 }%
683 {%
684 \DTMifbool{en-CA}{showyear}%
685 {%
686 \DTMenCAmonthdaysep
687 \number##1 % intended
688 }%
689 {}%
690 }%
691 }%
692 \renewcommand*{\DTMDisplaydate}[4]{\DTMdisplaydate{##1}{##2}{##3}{##4}}%
693 }%
694 {% time style
695 \renewcommand*\DTMenglishtimesep{\DTMenCAtimesep}%
696 \DTMsettimestyle{englishampm}%
697 }%
698 {% zone style
699 \DTMresetzones
700 \DTMenCAzonemaps
701 \renewcommand*{\DTMdisplayzone}[2]{%
702 \DTMifbool{en-CA}{mapzone}%
703 {\DTMusezonemapordefault{##1}{##2}}%
704 {%
705 \ifnum##1<0\else+\fi\DTMtwodigits{##1}%
706 \ifDTMshowzoneminutes\DTMenCAtimesep\DTMtwodigits{##2}\fi
707 }%
708 }%
709 }%
710 {% full style
711 \renewcommand*{\DTMdisplay}[9]{%
712 \ifDTMshowdate
713 \DTMdisplaydate{##1}{##2}{##3}{##4}%
714 \DTMenCAdatetimesep
715 \fi
716 \DTMdisplaytime{##5}{##6}{##7}%
717 \ifDTMshowzone
718 \DTMenCAtimezonesep
719 \DTMdisplayzone{##8}{##9}%
720 \forallfi
721 }%
722 \renewcommand*{\DTMDisplay}{\DTMdisplay}%
```

```
723 }%
```
Define numeric style.

```
724 \DTMnewstyle
725 {en-CA-numeric}% label
726 {% date style
727 \renewcommand*\DTMdisplaydate[4]{%
728 \number##2 % space intended
729 \DTMifbool{en-CA}{showdayofmonth}%
730 {%
731 \DTMenCAdatesep
732 \number##3 % space intended
733 }%
734 {}%
735 \DTMifbool{en-CA}{showyear}%
736 {%
737 \DTMenCAdatesep
738 \number##1 % space intended
739 }%
740 {}%
741 }%
742 \renewcommand*{\DTMDisplaydate}[4]{\DTMdisplaydate{##1}{##2}{##3}{##4}}%
743 }%
744 {% time style
745 \renewcommand*\DTMdisplaytime[3]{%
746 \number##1
747 \DTMenCAtimesep\DTMtwodigits{##2}%
748 \ifDTMshowseconds\DTMenCAtimesep\DTMtwodigits{##3}\fi
749 }%
750 }%
751 {% zone style
752 \DTMresetzones
753 \DTMenCAzonemaps
754 \renewcommand*{\DTMdisplayzone}[2]{%
755 \DTMifbool{en-CA}{mapzone}%
756 {\DTMusezonemapordefault{##1}{##2}}%
757 {%
758 \ifnum##1<0\else+\fi\DTMtwodigits{##1}%
759 \ifDTMshowzoneminutes\DTMenCAtimesep\DTMtwodigits{##2}\fi
760 }%
761 }%
762 }%
763 {% full style
764 \renewcommand*{\DTMdisplay}[9]{%
765 \ifDTMshowdate
766 \DTMdisplaydate{##1}{##2}{##3}{##4}%
767 \DTMenCAdatetimesep
768 \fi
769 \DTMdisplaytime{##5}{##6}{##7}%
770 \ifDTMshowzone
771 \DTMenCAtimezonesep
```

```
772 \DTMdisplayzone{##8}{##9}%
773 \fi
774 }%
775 \renewcommand*{\DTMDisplay}{\DTMdisplay}%
776 }
```
\DTMenCAzonemaps The time zone mappings are set through this command, which can be redefined if extra mappings are required or mappings need to be removed. (These don't take daylight saving into account, except for NDT.)

```
777 \newcommand*{\DTMenCAzonemaps}{%
778 \DTMdefzonemap{-2}{30}{NDT}%
779 \DTMdefzonemap{-3}{30}{NST}%
780 \DTMdefzonemap{-4}{00}{AST}%
781 \DTMdefzonemap{-5}{00}{EST}%
782 \DTMdefzonemap{-6}{00}{CST}%
783 \DTMdefzonemap{-7}{00}{MST}%
784 \DTMdefzonemap{-8}{00}{PST}%
785 }
```
Switch style according to the useregional setting.

```
786 \DTMifcaseregional
```

```
787 {}% do nothing
```

```
788 {\DTMsetstyle{en-CA}}%
789 {\DTMsetstyle{en-CA-numeric}}%
```
Redefine \dateenglish (or \date $\langle dialect \rangle$ ) to prevent babel from resetting \today. (For this to work, babel must already have been loaded if it's required.)

```
790 \ifcsundef{date\CurrentTrackedDialect}
791 {% do nothing
792 \ifundef\dateenglish
793 {%
794 }%
795 {%
796 \def\dateenglish{%
797 \DTMifcaseregional
798 {}% do nothing
799 {\DTMsetstyle{en-CA}}%
800 {\DTMsetstyle{en-CA-numeric}}%
801 }%
802 }%
803 }%
804 {%
805 \csdef{date\CurrentTrackedDialect}{%
806 \DTMifcaseregional
807 {}% do nothing
808 {\DTMsetstyle{en-CA}}%
809 {\DTMsetstyle{en-CA-regional}}%<br>810 }%
810
811 }%
```
<span id="page-30-1"></span><span id="page-30-0"></span>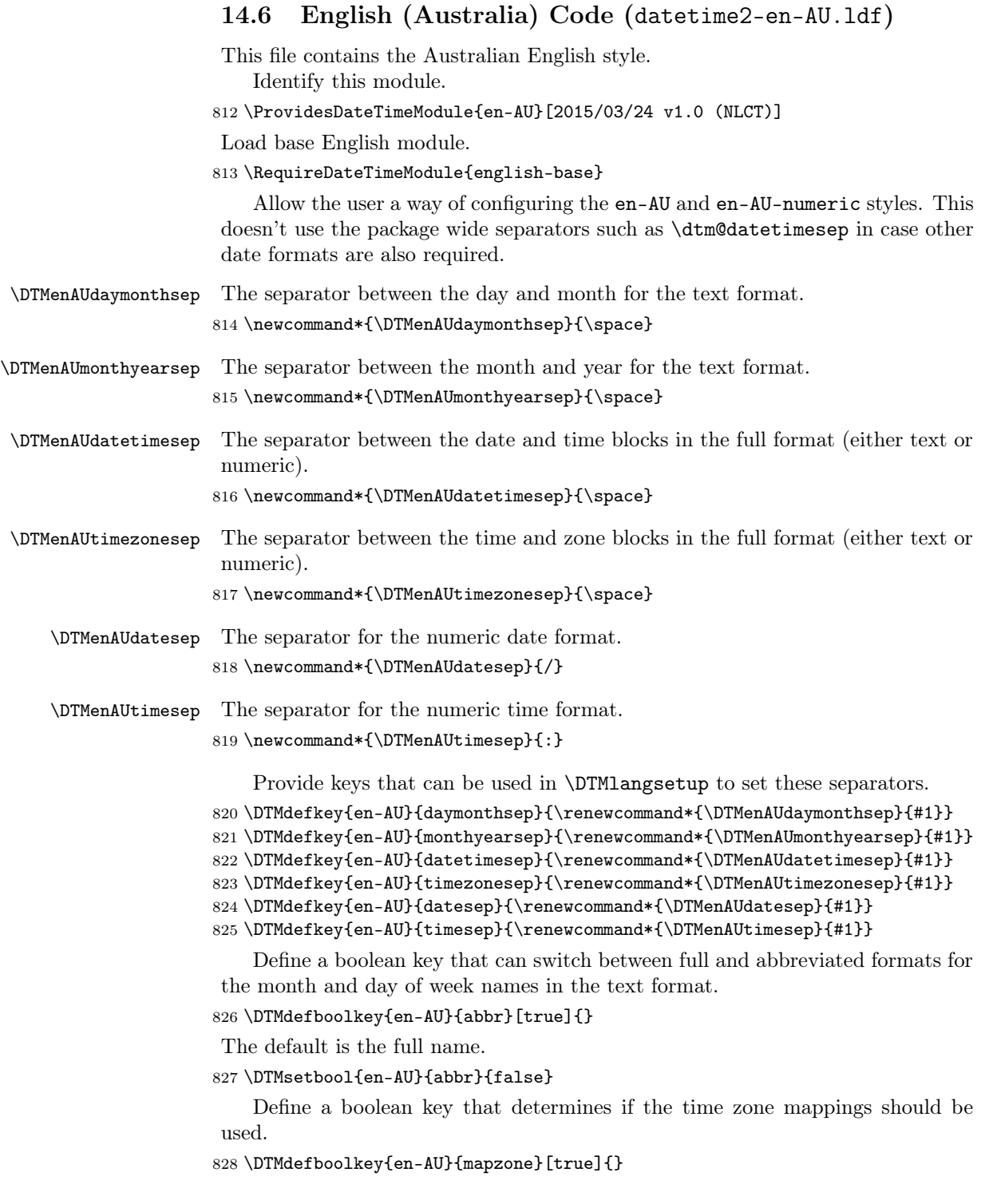

<span id="page-31-0"></span>The default is no mappings.

```
829 \DTMsetbool{en-AU}{mapzone}{false}
```
Define a boolean key that determines whether to show or hide the day of the month. (Called showdayofmonth instead of showday to avoid confusion with the day of the week.)

\DTMdefboolkey{en-AU}{showdayofmonth}[true]{}

The default is to show the day of the month.

\DTMsetbool{en-AU}{showdayofmonth}{true}

Define a boolean key that determines whether to show or hide the year.

\DTMdefboolkey{en-AU}{showyear}[true]{}

The default is to show the year.

\DTMsetbool{en-AU}{showyear}{true}

\DTMenAUfmtordsuffix Define the ordinal suffix to be used by this style.

```
834 \newcommand*{\DTMenAUfmtordsuffix}[1]{}
```
Define a setting to change the ordinal suffix style.

```
835 \DTMdefchoicekey{en-AU}{ord}[\val\nr]{level,raise,omit,sc}{%
836 \ifcase\nr\relax
837 \renewcommand*{\DTMenAUfmtordsuffix}[1]{##1}%
838 \or
839 \renewcommand*{\DTMenAUfmtordsuffix}[1]{%
840 \DTMtexorpdfstring{\protect\textsuperscript{##1}}{##1}}%
841 \or
842 \renewcommand*{\DTMenAUfmtordsuffix}[1]{}%
843 \or
844 \renewcommand*{\DTMenAUfmtordsuffix}[1]{%
845 \DTMtexorpdfstring{\protect\textsc{##1}}{##1}}%
846 \fi
847 }
   Define the en-AU style.
848 \DTMnewstyle
849 {en-AU}% label
850 {% date style
851 \renewcommand*{\DTMenglishfmtordsuffix}{\DTMenAUfmtordsuffix}%
852 \renewcommand*\DTMdisplaydate[4]{%
853 \ifDTMshowdow
854 \ifnum##4>-1%
855 \DTMifbool{en-AU}{abbr}%
856 {\DTMenglishshortweekdayname{##4}}%
857 {\DTMenglishweekdayname{##4}}%
858 \space
859 \setminusfi
860 \fi
861 \DTMifbool{en-AU}{showdayofmonth}%
862 {%
```

```
863 \DTMenglishordinal{##3}%
864 \DTMenAUdaymonthsep
865 }%
866 {}%
867 \DTMifbool{en-AU}{abbr}%
868 {\DTMenglishshortmonthname{##2}}%
869 {\DTMenglishmonthname{##2}}%
870 \DTMifbool{en-AU}{showyear}%
871 {%
872 \DTMenAUmonthyearsep\number##1 % space intended
873 }%
874 {}%
875 }%
876 \renewcommand*{\DTMDisplaydate}[4]{\DTMdisplaydate{##1}{##2}{##3}{##4}}%
877 }%
878 {% time style
879 \renewcommand*\DTMenglishtimesep{\DTMenAUtimesep}%
880 \DTMsettimestyle{englishampm}%
881 }%
882 {% zone style
883 \DTMresetzones
884 \DTMenAUzonemaps
885 \renewcommand*{\DTMdisplayzone}[2]{%
886 \DTMifbool{en-AU}{mapzone}%
887 {\DTMusezonemapordefault{##1}{##2}}%
888 {%
889 \ifnum##1<0\else+\fi\DTMtwodigits{##1}%
890 \ifDTMshowzoneminutes\DTMenAUtimesep\DTMtwodigits{##2}\fi
891 }%
892 }%
893 }%
894 {% full style
895 \renewcommand*{\DTMdisplay}[9]{%
896 \ifDTMshowdate
897 \DTMdisplaydate{##1}{##2}{##3}{##4}%
898 \DTMenAUdatetimesep
899 \fi
900 \DTMdisplaytime{##5}{##6}{##7}%
901 \ifDTMshowzone
902 \DTMenAUtimezonesep
903 \DTMdisplayzone{##8}{##9}%
904 \overrightarrow{fi}905 }%
906 \renewcommand*{\DTMDisplay}{\DTMdisplay}%
907 }%
   Define numeric style.
908 \DTMnewstyle
909 {en-AU-numeric}% label
```

```
910 {% date style
```

```
911 \renewcommand*\DTMdisplaydate[4]{%
912 \DTMifbool{en-AU}{showdayofmonth}%
913 {%
914 \number##3 % space intended
915 \DTMenAUdatesep
916 }%
917 {}%
918 \number##2 % space intended
919 \DTMifbool{en-AU}{showyear}%
920 {%
921 \DTMenAUdatesep
922 \number##1 % space intended
923 }%
924 {}%
925 }%
926 \renewcommand*{\DTMDisplaydate}[4]{\DTMdisplaydate{##1}{##2}{##3}{##4}}%
927 }%
928 {% time style
929 \renewcommand*\DTMdisplaytime[3]{%
930 \number##1
931 \DTMenAUtimesep\DTMtwodigits{##2}%
932 \ifDTMshowseconds\DTMenAUtimesep\DTMtwodigits{##3}\fi
933 }%
934 }%
935 {% zone style
936 \DTMresetzones
937 \DTMenAUzonemaps
938 \renewcommand*{\DTMdisplayzone}[2]{%
939 \DTMifbool{en-AU}{mapzone}%
940 {\DTMusezonemapordefault{##1}{##2}}%
941 {%
942 \ifnum##1<0\else+\fi\DTMtwodigits{##1}%
943 \ifDTMshowzoneminutes\DTMenAUtimesep\DTMtwodigits{##2}\fi
944 }%
945 }%
946 }%
947 {% full style
948 \renewcommand*{\DTMdisplay}[9]{%
949 \ifDTMshowdate
950 \DTMdisplaydate{##1}{##2}{##3}{##4}%
951 \DTMenAUdatetimesep
952 \fi
953 \DTMdisplaytime{##5}{##6}{##7}%
954 \ifDTMshowzone
955 \DTMenAUtimezonesep
956 \DTMdisplayzone{##8}{##9}%
957 \fi
958 }%
959 \renewcommand*{\DTMDisplay}{\DTMdisplay}%
960 }
```
#### \DTMenAUzonemaps The time zone mappings are set through this command, which can be redefined if extra mappings are required or mappings need to be removed.

```
961 \newcommand*{\DTMenAUzonemaps}{%
```

```
962 \DTMdefzonemap{10}{30}{ACDT}% Australian Central Daylight Time
```
- \DTMdefzonemap{11}{00}{AEDT}% Australian Eastern Daylight Time
- \DTMdefzonemap{9}{00}{AWDT}% Australian Western Daylight Time

```
965 \DTMdefzonemap{9}{30}{ACST}% Australian Central Standard Time
```
- \DTMdefzonemap{8}{45}{ACWST}% Australian Central Western Standard Time
- \DTMdefzonemap{10}{00}{AEDT}% Australian Eastern Standard Time

```
968 \DTMdefzonemap{8}{00}{AWDT}% Australian Western Standard Time
```

```
969 \DTMdefzonemap{7}{00}{CXT}% Christmas Island Time
```

```
970 \DTMdefzonemap{11}{30}{NFT}% Norfolk Island Time
```

```
971 }
```
Switch style according to the useregional setting.

- \DTMifcaseregional
- {}% do nothing
- {\DTMsetstyle{en-AU}}%
- {\DTMsetstyle{en-AU-numeric}}%

Redefine \dateenglish (or \date $\langle dialect \rangle$ ) to prevent babel from resetting \today. (For this to work, babel must already have been loaded if it's required.) 976 \ifcsundef{date\CurrentTrackedDialect}

```
977 {% do nothing
978 \ifundef\dateenglish
979 {%
980 }%
981 {%
982 \def\dateenglish{%
983 \DTMifcaseregional
984 {}% do nothing
985 {\DTMsetstyle{en-AU}}%
986 {\DTMsetstyle{en-AU-numeric}}%
987 }%
988 }%
989 }%
990 {%
991 \csdef{date\CurrentTrackedDialect}{%
992 \DTMifcaseregional
993 {}% do nothing
994 {\DTMsetstyle{en-AU}}%
995 {\DTMsetstyle{en-AU-regional}}%
996 }%
997 }%
```
#### <span id="page-34-0"></span>14.7 English (New Zealand) Code (datetime2-en-NZ.ldf)

This file contains the New Zealand English style. Identify this module.

<span id="page-35-0"></span>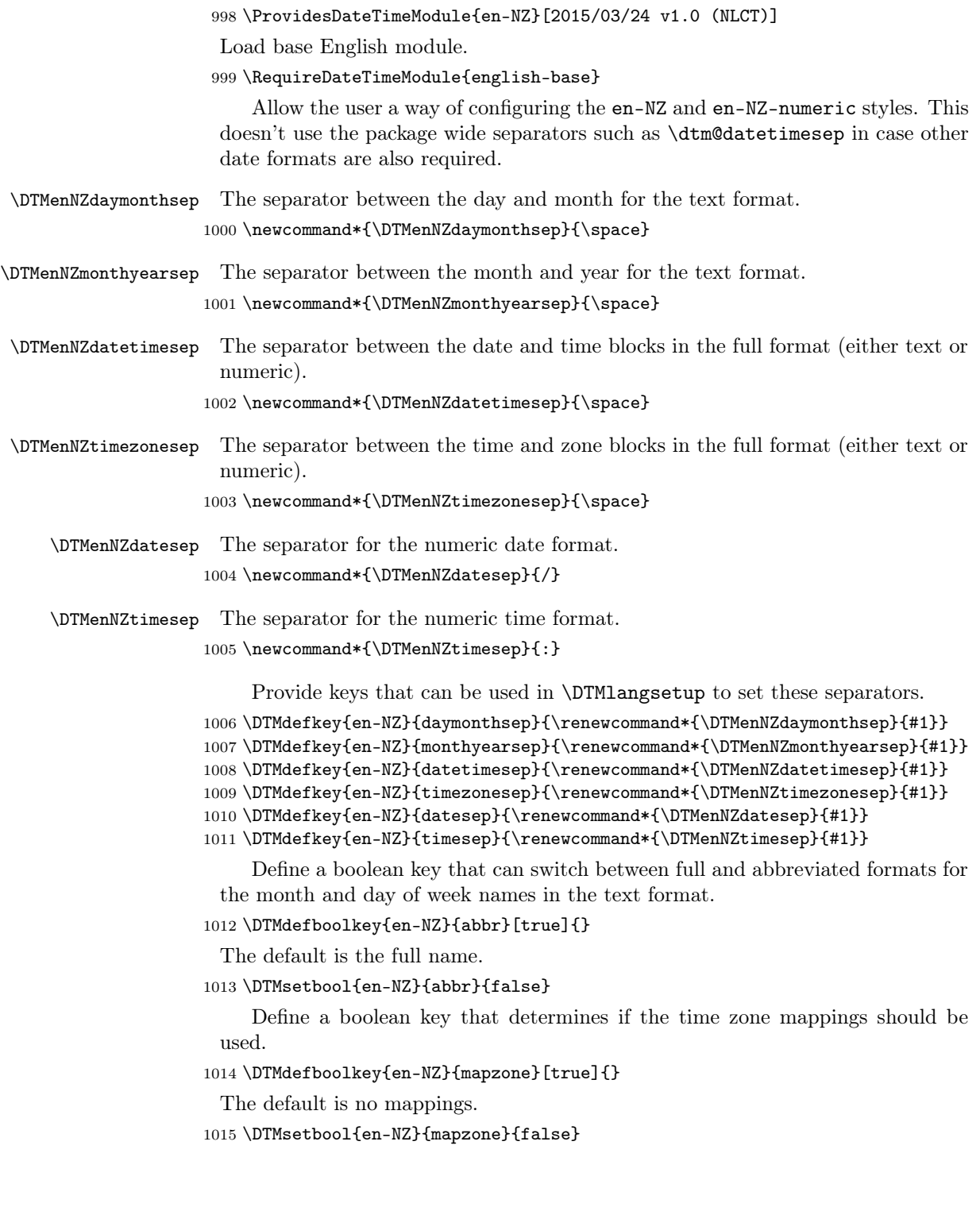

```
Define a boolean key that determines whether to show or hide the day of the
                     month. (Called showdayofmonth instead of showday to avoid confusion with the
                     day of the week.)
                    1016 \DTMdefboolkey{en-NZ}{showdayofmonth}[true]{}
                     The default is to show the day of the month.
                    1017 \DTMsetbool{en-NZ}{showdayofmonth}{true}
                         Define a boolean key that determines whether to show or hide the year.
                    1018 \DTMdefboolkey{en-NZ}{showyear}[true]{}
                     The default is to show the year.
                    1019 \DTMsetbool{en-NZ}{showyear}{true}
\DTMenNZfmtordsuffix Define the ordinal suffix to be used by this style.
                    1020 \newcommand*{\DTMenNZfmtordsuffix}[1]{}
                        Define a setting to change the ordinal suffix style.
                    1021 \DTMdefchoicekey{en-NZ}{ord}[\val\nr]{level,raise,omit,sc}{%
                    1022 \ifcase\nr\relax
                    1023 \renewcommand*{\DTMenNZfmtordsuffix}[1]{##1}%
                    1024 \or
                    1025 \renewcommand*{\DTMenNZfmtordsuffix}[1]{%
                    1026 \DTMtexorpdfstring{\protect\textsuperscript{##1}}{##1}}%
                    1027 \or
                    1028 \renewcommand*{\DTMenNZfmtordsuffix}[1]{}%
                    1029 \or
                    1030 \renewcommand*{\DTMenNZfmtordsuffix}[1]{%
                    1031 \DTMtexorpdfstring{\protect\textsc{##1}}{##1}}%
                    1032 \fi
                    1033 }
                        Define the en-NZ style.
                    1034 \DTMnewstyle
                    1035 {en-NZ}% label
                    1036 {% date style
                    1037 \renewcommand*{\DTMenglishfmtordsuffix}{\DTMenNZfmtordsuffix}%
                    1038 \renewcommand*\DTMdisplaydate[4]{%
                    1039 \ifDTMshowdow
                    1040 \ifnum##4>-1%
                    1041 \DTMifbool{en-NZ}{abbr}%
                    1042 {\DTMenglishshortweekdayname{##4}}%
                    1043 {\DTMenglishweekdayname{##4}}%
                    1044 \space
                    1045 \fi
                    1046 \fi
                    1047 \DTMifbool{en-NZ}{showdayofmonth}%
                    1048 {%
                    1049 \DTMenglishordinal{##3}%
```
1050 \DTMenNZdaymonthsep

1051 }%

```
1052 {}%
1053 \DTMifbool{en-NZ}{abbr}%
1054 {\DTMenglishshortmonthname{##2}}%
1055 {\DTMenglishmonthname{##2}}%
1056 \DTMifbool{en-NZ}{showyear}%
1057 {%
1058 \DTMenNZmonthyearsep\number##1 % space intended
1059 }%
1060 \{ \}%<br>1061 \}%
1061
1062 \renewcommand*{\DTMDisplaydate}[4]{\DTMdisplaydate{##1}{##2}{##3}{##4}}%
1063 }%
1064 {% time style
1065 \renewcommand*\DTMenglishtimesep{\DTMenNZtimesep}%
1066 \DTMsettimestyle{englishampm}%
1067 }%
1068 {% zone style
1069 \DTMresetzones
1070 \DTMenNZzonemaps
1071 \renewcommand*{\DTMdisplayzone}[2]{%
1072 \DTMifbool{en-NZ}{mapzone}%
1073 {\DTMusezonemapordefault{##1}{##2}}%
1074 {%
1075 \ifnum##1<0\else+\fi\DTMtwodigits{##1}%
1076 \ifDTMshowzoneminutes\DTMenNZtimesep\DTMtwodigits{##2}\fi
1077 }%
1078 }%
1079 }%
1080 {% full style
1081 \renewcommand*{\DTMdisplay}[9]{%
1082 \ifDTMshowdate
1083 \DTMdisplaydate{##1}{##2}{##3}{##4}%
1084 \DTMenNZdatetimesep
1085 \fi
1086 \DTMdisplaytime{##5}{##6}{##7}%
1087 \ifDTMshowzone
1088 \DTMenNZtimezonesep
1089 \DTMdisplayzone{##8}{##9}%
1090 \fi
1091 }%
1092 \renewcommand*{\DTMDisplay}{\DTMdisplay}%
1093 }%
    Define numeric style.
1094 \DTMnewstyle
1095 {en-NZ-numeric}% label
1096 {% date style
1097 \renewcommand*\DTMdisplaydate[4]{%
1098 \DTMifbool{en-NZ}{showdayofmonth}%
1099 {%
```

```
1100 \number##3 % space intended
1101 \DTMenNZdatesep
1102 }%
1103 {}%
1104 \number##2 % space intended
1105 \DTMifbool{en-NZ}{showyear}%
1106 {%
1107 \DTMenNZdatesep
1108 \number##1 % space intended
1109 }%
1110 \{} {\} %
1111 }%
1112 \renewcommand*{\DTMDisplaydate}[4]{\DTMdisplaydate{##1}{##2}{##3}{##4}}%
1113 }%
1114 {% time style
1115 \renewcommand*\DTMdisplaytime[3]{%
1116 \number##1
1117 \DTMenNZtimesep\DTMtwodigits{##2}%
1118 \ifDTMshowseconds\DTMenNZtimesep\DTMtwodigits{##3}\fi
1119 }%
1120 }%
1121 {% zone style
1122 \DTMresetzones
1123 \DTMenNZzonemaps
1124 \renewcommand*{\DTMdisplayzone}[2]{%
1125 \DTMifbool{en-NZ}{mapzone}%
1126 {\DTMusezonemapordefault{##1}{##2}}%
1127 {%
1128 \ifnum##1<0\else+\fi\DTMtwodigits{##1}%
1129 \ifDTMshowzoneminutes\DTMenNZtimesep\DTMtwodigits{##2}\fi
1130 }%
1131 }%
1132 }%
1133 {% full style
1134 \renewcommand*{\DTMdisplay}[9]{%
1135 \ifDTMshowdate
1136 \DTMdisplaydate{##1}{##2}{##3}{##4}%
1137 \DTMenNZdatetimesep
1138 \fi
1139 \DTMdisplaytime{##5}{##6}{##7}%
1140 \ifDTMshowzone
1141 \DTMenNZtimezonesep
1142 \DTMdisplayzone{##8}{##9}%
1143 \fi
1144 }%
1145 \renewcommand*{\DTMDisplay}{\DTMdisplay}%
1146 }
```
\DTMenNZzonemaps The time zone mappings are set through this command, which can be redefined if extra mappings are required or mappings need to be removed.

```
1147 \newcommand*{\DTMenNZzonemaps}{%
1148 \DTMdefzonemap{12}{00}{NZST}%
1149 \DTMdefzonemap{12}{45}{CHAST}%
1150 \DTMdefzonemap{13}{00}{NZDT}%
1151 \DTMdefzonemap{13}{45}{CHADT}%
1152 }
```
Switch style according to the useregional setting.

```
1153 \DTMifcaseregional
```

```
1154 \{\}% do nothing
```
{\DTMsetstyle{en-NZ}}%

```
1156 {\DTMsetstyle{en-NZ-numeric}}%
```
Redefine \dateenglish (or \date $\langle\mathit{dialect}\rangle$ ) to prevent babel from resetting \today. (For this to work, babel must already have been loaded if it's required.)

```
1157 \ifcsundef{date\CurrentTrackedDialect}
1158 {% do nothing
1159 \ifundef\dateenglish
1160 {%
1161 }%
1162 {%
1163 \def\dateenglish{%
1164 \DTMifcaseregional
1165 \{ \}% do nothing
1166 {\DTMsetstyle{en-NZ}}%
1167 {\DTMsetstyle{en-NZ-numeric}}%
1168 }%
1169 }%
1170 }%
1171 {%
1172 \csdef{date\CurrentTrackedDialect}{%
1173 \DTMifcaseregional
1174 {}% do nothing
1175 {\DTMsetstyle{en-NZ}}%
1176 {\DTMsetstyle{en-NZ-regional}}%
1177 }%
1178 }%
```
## <span id="page-39-0"></span>14.8 English (GG) Code (datetime2-en-GG.ldf)

This file contains the en-GG style. Identify this module.

\ProvidesDateTimeModule{en-GG}[2015/03/24 v1.0 (NLCT)]

Load base English module.

\RequireDateTimeModule{english-base}

Allow the user a way of configuring the en-GG and en-GG-numeric styles. This doesn't use the package wide separators such as \dtm@datetimesep in case other date formats are also required.

<span id="page-40-0"></span>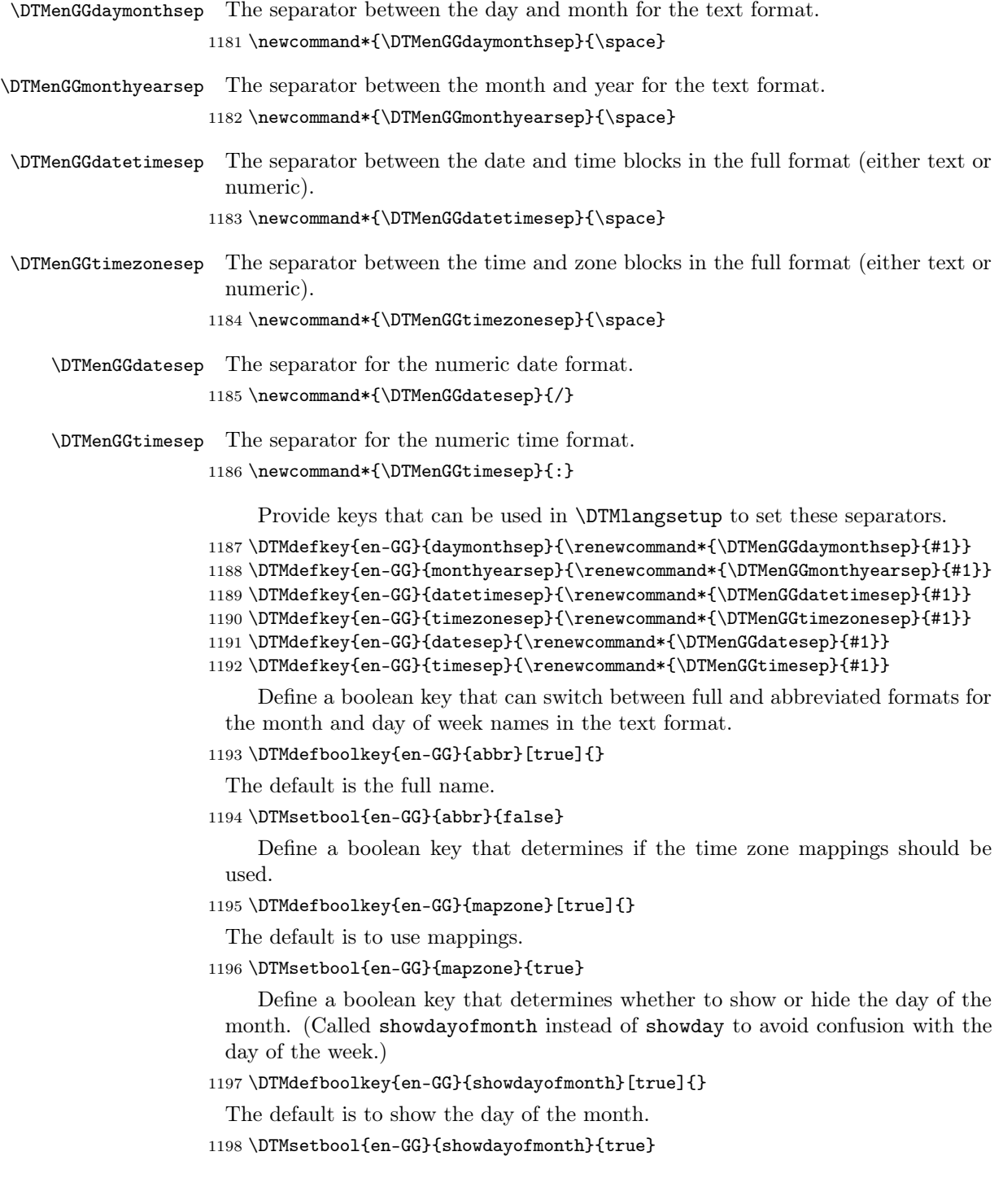

<span id="page-41-0"></span>Define a boolean key that determines whether to show or hide the year. 1199 \DTMdefboolkey{en-GG}{showyear}[true]{}

The default is to show the year.

1200 \DTMsetbool{en-GG}{showyear}{true}

\DTMenGGfmtordsuffix Define the ordinal suffix to be used by this style.

1201 \newcommand\*{\DTMenGGfmtordsuffix}[1]{#1}

Define a setting to change the ordinal suffix style. 1202 \DTMdefchoicekey{en-GG}{ord}[\val\nr]{level,raise,omit,sc}{% 1203 \ifcase\nr\relax 1204 \renewcommand\*{\DTMenGGfmtordsuffix}[1]{##1}%  $1205$  \or 1206 \renewcommand\*{\DTMenGGfmtordsuffix}[1]{% 1207 \DTMtexorpdfstring{\protect\textsuperscript{##1}}{##1}}%  $1208$  \or 1209 \renewcommand\*{\DTMenGGfmtordsuffix}[1]{}%  $1210$  \or 1211 \renewcommand\*{\DTMenGGfmtordsuffix}[1]{% 1212 \DTMtexorpdfstring{\protect\textsc{##1}}{##1}}% 1213 \fi 1214 } Define the en-GG style. 1215 \DTMnewstyle 1216 {en-GG}% label 1217 {% date style 1218 \renewcommand\*{\DTMenglishfmtordsuffix}{\DTMenGGfmtordsuffix}% 1219 \renewcommand\*\DTMdisplaydate[4]{% 1220 \ifDTMshowdow 1221 \ifnum##4>-1% 1222 \DTMifbool{en-GG}{abbr}% 1223 {\DTMenglishshortweekdayname{##4}}% 1224 {\DTMenglishweekdayname{##4}}%  $1225$  \space  $1226$  \fi  $1227$  \fi 1228 \DTMifbool{en-GG}{showdayofmonth}%  $1229$   $\{ \%$ 1230 \DTMenglishordinal{##3}% 1231 \DTMenGGdaymonthsep 1232 }% 1233 {}% 1234 \DTMifbool{en-GG}{abbr}% 1235 {\DTMenglishshortmonthname{##2}}% 1236 {\DTMenglishmonthname{##2}}% 1237 \DTMifbool{en-GG}{showyear}% 1238 {% 1239 \DTMenGGmonthyearsep\number##1 % space intended

```
1240 }%
1241 {}%
1242 }%
1243 \renewcommand*{\DTMDisplaydate}[4]{\DTMdisplaydate{##1}{##2}{##3}{##4}}%
1244 }%
1245 {% time style
1246 \renewcommand*\DTMenglishtimesep{\DTMenGGtimesep}%
1247 \DTMsettimestyle{englishampm}%
1248 }%
1249 {% zone style
1250 \DTMresetzones
1251 \DTMenGGzonemaps
1252 \renewcommand*{\DTMdisplayzone}[2]{%
1253 \DTMifbool{en-GG}{mapzone}%
1254 {\DTMusezonemapordefault{##1}{##2}}%
1255 {%
1256 \ifnum##1<0\else+\fi\DTMtwodigits{##1}%
1257 \ifDTMshowzoneminutes\DTMenGGtimesep\DTMtwodigits{##2}\fi
1258 }%
1259 }%
1260 }%
1261 {% full style
1262 \renewcommand*{\DTMdisplay}[9]{%
1263 \ifDTMshowdate
1264 \DTMdisplaydate{##1}{##2}{##3}{##4}%
1265 \DTMenGGdatetimesep
1266 \setminusfi
1267 \DTMdisplaytime{##5}{##6}{##7}%
1268 \ifDTMshowzone
1269 \DTMenGGtimezonesep
1270 \DTMdisplayzone{##8}{##9}%
1271 \ifmmode \overline{1271} \else \times 1271 \fi
1272 }%
1273 \renewcommand*{\DTMDisplay}{\DTMdisplay}%
1274 }%
    Define numeric style.
1275 \DTMnewstyle
1276 {en-GG-numeric}% label
1277 {% date style
1278 \renewcommand*\DTMdisplaydate[4]{%
1279 \DTMifbool{en-GG}{showdayofmonth}%
1280 {%
1281 \number##3 % space intended
1282 \DTMenGGdatesep
1283 }%
1284 {}%
1285 \number##2 % space intended
1286 \DTMifbool{en-GG}{showyear}%
1287 {%
```

```
1288 \DTMenGGdatesep
1289 \number##1 % space intended
1290 }%
1291 \{ \}%
1292 }%
1293 \renewcommand*{\DTMDisplaydate}[4]{\DTMdisplaydate{##1}{##2}{##3}{##4}}%
1294 }%
1295 {% time style
1296 \renewcommand*\DTMdisplaytime[3]{%
1297 \number##1
1298 \DTMenGGtimesep\DTMtwodigits{##2}%
1299 \ifDTMshowseconds\DTMenGGtimesep\DTMtwodigits{##3}\fi
1300 }%
1301 }%
1302 {% zone style
1303 \DTMresetzones
1304 \DTMenGGzonemaps
1305 \renewcommand*{\DTMdisplayzone}[2]{%
1306 \DTMifbool{en-GG}{mapzone}%
1307 {\DTMusezonemapordefault{##1}{##2}}%
1308 {%
1309 \ifnum##1<0\else+\fi\DTMtwodigits{##1}%
1310 \ifDTMshowzoneminutes\DTMenGGtimesep\DTMtwodigits{##2}\fi
1311 }%
1312 }%
1313 }%
1314 {% full style
1315 \renewcommand*{\DTMdisplay}[9]{%
1316 \ifDTMshowdate
1317 \DTMdisplaydate{##1}{##2}{##3}{##4}%
1318 \DTMenGGdatetimesep
1319 \overrightarrow{fi}1320 \DTMdisplaytime{##5}{##6}{##7}%
1321 \ifDTMshowzone
1322 \DTMenGGtimezonesep
1323 \DTMdisplayzone{##8}{##9}%
1324 \fi
1325 }%
1326 \renewcommand*{\DTMDisplay}{\DTMdisplay}%
1327 }
```
\DTMenGGzonemaps The time zone mappings are set through this command, which can be redefined if extra mappings are required or mappings need to be removed.

```
1328 \newcommand*{\DTMenGGzonemaps}{%
1329 \DTMdefzonemap{00}{00}{GMT}%
1330 \DTMdefzonemap{01}{00}{BST}%
1331 }
```
Switch style according to the useregional setting.

```
1332 \DTMifcaseregional
1333 {}% do nothing
1334 {\DTMsetstyle{en-GG}}%
1335 {\DTMsetstyle{en-GG-numeric}}%
```
Redefine \dateenglish (or \date $\langle\emph{dialect}\rangle$ ) to prevent babel from resetting \today. (For this to work, babel must already have been loaded if it's required.)

```
1336 \ifcsundef{date\CurrentTrackedDialect}
1337 {% do nothing
1338 \ifundef\dateenglish
1339 \binom{8}{1340} \binom{18}{1340}1340  \frac{1}{6}  \frac{1341}{6}1341
1342 \def\dateenglish{%
1343 \DTMifcaseregional
1344 {}% do nothing
1345 {\DTMsetstyle{en-GG}}%
1346 {\DTMsetstyle{en-GG-numeric}}%
1347 }%
1348 }%
1349 }%
1350 {%
1351 \csdef{date\CurrentTrackedDialect}{%
1352 \DTMifcaseregional
1353 {}% do nothing
1354 {\DTMsetstyle{en-GG}}%
1355 {\DTMsetstyle{en-GG-regional}}%
1356 }%
1357 }%
```
### <span id="page-44-0"></span>14.9 English (JE) Code (datetime2-en-JE.ldf)

This file contains the en-JE style. Identify this module.

\ProvidesDateTimeModule{en-JE}[2015/03/24 v1.0 (NLCT)]

Load base English module.

```
1359 \RequireDateTimeModule{english-base}
```
Allow the user a way of configuring the en-JE and en-JE-numeric styles. This doesn't use the package wide separators such as \dtm@datetimesep in case other date formats are also required.

\DTMenJEdaymonthsep The separator between the day and month for the text format. 1360 \newcommand\*{\DTMenJEdaymonthsep}{\space}

\DTMenJEmonthyearsep The separator between the month and year for the text format. \newcommand\*{\DTMenJEmonthyearsep}{\space}

\DTMenJEdatetimesep The separator between the date and time blocks in the full format (either text or numeric).

<span id="page-45-0"></span>1362 \newcommand\*{\DTMenJEdatetimesep}{\space}

\DTMenJEtimezonesep The separator between the time and zone blocks in the full format (either text or numeric).

1363 \newcommand\*{\DTMenJEtimezonesep}{\space}

- \DTMenJEdatesep The separator for the numeric date format. 1364 \newcommand\*{\DTMenJEdatesep}{/}
- \DTMenJEtimesep The separator for the numeric time format.
	- 1365 \newcommand\*{\DTMenJEtimesep}{:}

Provide keys that can be used in \DTMlangsetup to set these separators.

 \DTMdefkey{en-JE}{daymonthsep}{\renewcommand\*{\DTMenJEdaymonthsep}{#1}} \DTMdefkey{en-JE}{monthyearsep}{\renewcommand\*{\DTMenJEmonthyearsep}{#1}} \DTMdefkey{en-JE}{datetimesep}{\renewcommand\*{\DTMenJEdatetimesep}{#1}} \DTMdefkey{en-JE}{timezonesep}{\renewcommand\*{\DTMenJEtimezonesep}{#1}} \DTMdefkey{en-JE}{datesep}{\renewcommand\*{\DTMenJEdatesep}{#1}}

1371 \DTMdefkey{en-JE}{timesep}{\renewcommand\*{\DTMenJEtimesep}{#1}}

Define a boolean key that can switch between full and abbreviated formats for the month and day of week names in the text format.

1372 \DTMdefboolkey{en-JE}{abbr}[true]{}

The default is the full name.

1373 \DTMsetbool{en-JE}{abbr}{false}

Define a boolean key that determines if the time zone mappings should be used.

1374 \DTMdefboolkey{en-JE}{mapzone}[true]{}

The default is to use mappings.

1375 \DTMsetbool{en-JE}{mapzone}{true}

Define a boolean key that determines whether to show or hide the day of the month. (Called showdayofmonth instead of showday to avoid confusion with the day of the week.)

```
1376 \DTMdefboolkey{en-JE}{showdayofmonth}[true]{}
```
The default is to show the day of the month.

1377 \DTMsetbool{en-JE}{showdayofmonth}{true}

Define a boolean key that determines whether to show or hide the year.

1378 \DTMdefboolkey{en-JE}{showyear}[true]{}

The default is to show the year.

1379 \DTMsetbool{en-JE}{showyear}{true}

\DTMenJEfmtordsuffix Define the ordinal suffix to be used by this style.

```
Define a setting to change the ordinal suffix style.
1381 \DTMdefchoicekey{en-JE}{ord}[\val\nr]{level,raise,omit,sc}{%
1382 \ifcase\nr\relax
1383 \renewcommand*{\DTMenJEfmtordsuffix}[1]{##1}%
1384 \or
1385 \renewcommand*{\DTMenJEfmtordsuffix}[1]{%
1386 \DTMtexorpdfstring{\protect\textsuperscript{##1}}{##1}}%
1387 \or
1388 \renewcommand*{\DTMenJEfmtordsuffix}[1]{}%
1389 \or
1390 \renewcommand*{\DTMenJEfmtordsuffix}[1]{%
1391 \DTMtexorpdfstring{\protect\textsc{##1}}{##1}}%
1392 \fi
1393 }
    Define the en-JE style.
1394 \DTMnewstyle
1395 {en-JE}% label
1396 {% date style
1397 \renewcommand*{\DTMenglishfmtordsuffix}{\DTMenJEfmtordsuffix}%
1398 \renewcommand*\DTMdisplaydate[4]{%
1399 \ifDTMshowdow
1400 \ifnum##4>-1%
1401 \DTMifbool{en-JE}{abbr}%
1402 {\DTMenglishshortweekdayname{##4}}%
1403 {\DTMenglishweekdayname{##4}}%
1404 \space
1405 \setminusfi
1406 \fi
1407 \DTMifbool{en-JE}{showdayofmonth}%
1408 {%
1409 \DTMenglishordinal{##3}%
1410 \DTMenJEdaymonthsep
1411 }%
1412 {}%
1413 \DTMifbool{en-JE}{abbr}%
1414 {\DTMenglishshortmonthname{##2}}%
1415 {\DTMenglishmonthname{##2}}%
1416 \DTMifbool{en-JE}{showyear}%
1417 {%
1418 \DTMenJEmonthyearsep\number##1 % space intended 1419 \frac{1}{8}1419
1420 {}%
1421 }%
1422 \renewcommand*{\DTMDisplaydate}[4]{\DTMdisplaydate{##1}{##2}{##3}{##4}}%
1423 }%
1424 {% time style
1425 \renewcommand*\DTMenglishtimesep{\DTMenJEtimesep}%
1426 \DTMsettimestyle{englishampm}%
1427 }%
```

```
1428 {% zone style
1429 \DTMresetzones
1430 \DTMenJEzonemaps
1431 \renewcommand*{\DTMdisplayzone}[2]{%
1432 \DTMifbool{en-JE}{mapzone}%
1433 {\DTMusezonemapordefault{##1}{##2}}%
1434 {%
1435 \ifnum##1<0\else+\fi\DTMtwodigits{##1}%
1436 \ifDTMshowzoneminutes\DTMenJEtimesep\DTMtwodigits{##2}\fi
\begin{matrix} 1437 & & {\text{\bf \large$\bullet$}}\\ 1438 & & {\text{\bf \large$\bullet$}}\\ \end{matrix}1438
1439 }%
1440 {% full style
1441 \renewcommand*{\DTMdisplay}[9]{%
1442 \ifDTMshowdate
1443 \DTMdisplaydate{##1}{##2}{##3}{##4}%
1444 \DTMenJEdatetimesep
1445 \fi
1446 \DTMdisplaytime{##5}{##6}{##7}%
1447 \ifDTMshowzone
1448 \DTMenJEtimezonesep
1449 \DTMdisplayzone{##8}{##9}%
1450 \fi
1451 }%
1452 \renewcommand*{\DTMDisplay}{\DTMdisplay}%
1453 }%
    Define numeric style.
1454 \DTMnewstyle
1455 {en-JE-numeric}% label
1456 {% date style
1457 \renewcommand*\DTMdisplaydate[4]{%
1458 \DTMifbool{en-JE}{showdayofmonth}%
1459 {%
1460 \number##3 % space intended
1461 \DTMenJEdatesep
1462 }%
1463 {}%
1464 \number##2 % space intended
1465 \DTMifbool{en-JE}{showyear}%
1466 {%
1467 \DTMenJEdatesep
1468 \number##1 % space intended
1469 }%
1470 {}%
1471 }%
1472 \renewcommand*{\DTMDisplaydate}[4]{\DTMdisplaydate{##1}{##2}{##3}{##4}}%
1473 }%
1474 {% time style
1475 \renewcommand*\DTMdisplaytime[3]{%
```

```
1476 \number##1
1477 \DTMenJEtimesep\DTMtwodigits{##2}%
1478 \ifDTMshowseconds\DTMenJEtimesep\DTMtwodigits{##3}\fi
1479 }%
1480 }%
1481 {% zone style
1482 \DTMresetzones
1483 \DTMenJEzonemaps
1484 \renewcommand*{\DTMdisplayzone}[2]{%
1485 \DTMifbool{en-JE}{mapzone}%
1486 {\DTMusezonemapordefault{##1}{##2}}%
1487 {%
1488 \ifnum##1<0\else+\fi\DTMtwodigits{##1}%
1489 \ifDTMshowzoneminutes\DTMenJEtimesep\DTMtwodigits{##2}\fi
1490 }%
1491 }%
1492 }%
1493 {% full style
1494 \renewcommand*{\DTMdisplay}[9]{%
1495 \ifDTMshowdate
1496 \DTMdisplaydate{##1}{##2}{##3}{##4}%
1497 \DTMenJEdatetimesep
1498 \fi
1499 \DTMdisplaytime{##5}{##6}{##7}%
1500 \ifDTMshowzone
1501 \DTMenJEtimezonesep
1502 \DTMdisplayzone{##8}{##9}%
1503 \fi
1504 }%
1505 \renewcommand*{\DTMDisplay}{\DTMdisplay}%
```

```
1506 }
```
\DTMenJEzonemaps The time zone mappings are set through this command, which can be redefined if extra mappings are required or mappings need to be removed.

```
1507 \newcommand*{\DTMenJEzonemaps}{%
1508 \DTMdefzonemap{00}{00}{GMT}%
1509 \DTMdefzonemap{01}{00}{BST}%
1510 }
```
Switch style according to the useregional setting.

```
1511 \DTMifcaseregional
```

```
1512 {}% do nothing
```

```
1513 {\DTMsetstyle{en-JE}}%
```

```
1514 {\DTMsetstyle{en-JE-numeric}}%
```
Redefine \dateenglish (or \date $\langle dialect \rangle$ ) to prevent babel from resetting \today. (For this to work, babel must already have been loaded if it's required.)

```
1515 \ifcsundef{date\CurrentTrackedDialect}
```

```
1516 {% do nothing
```

```
1517 \ifundef\dateenglish
```

```
1518 {%
1519 }%
1520 {%
1521 \def\dateenglish{%
1522 \DTMifcaseregional
1523 {}% do nothing
1524 {\DTMsetstyle{en-JE}}%
1525 {\DTMsetstyle{en-JE-numeric}}%
1526 }%
1527 }%
1528 \pmb{\} \pmb{\%}1529 {%
1530 \csdef{date\CurrentTrackedDialect}{%
1531 \DTMifcaseregional
1532 {}% do nothing
1533 {\DTMsetstyle{en-JE}}%<br>1534 {\DTMsetstyle{en-JE-reg
        1534 {\DTMsetstyle{en-JE-regional}}%
1535 }%
1536 }%
```
#### <span id="page-49-0"></span>14.10 English (IM) Code (datetime2-en-IM.ldf)

This file contains the en-IM style. Identify this module.

\ProvidesDateTimeModule{en-IM}[2015/03/24 v1.0 (NLCT)]

Load base English module.

\RequireDateTimeModule{english-base}

Allow the user a way of configuring the en-IM and en-IM-numeric styles. This doesn't use the package wide separators such as \dtm@datetimesep in case other date formats are also required.

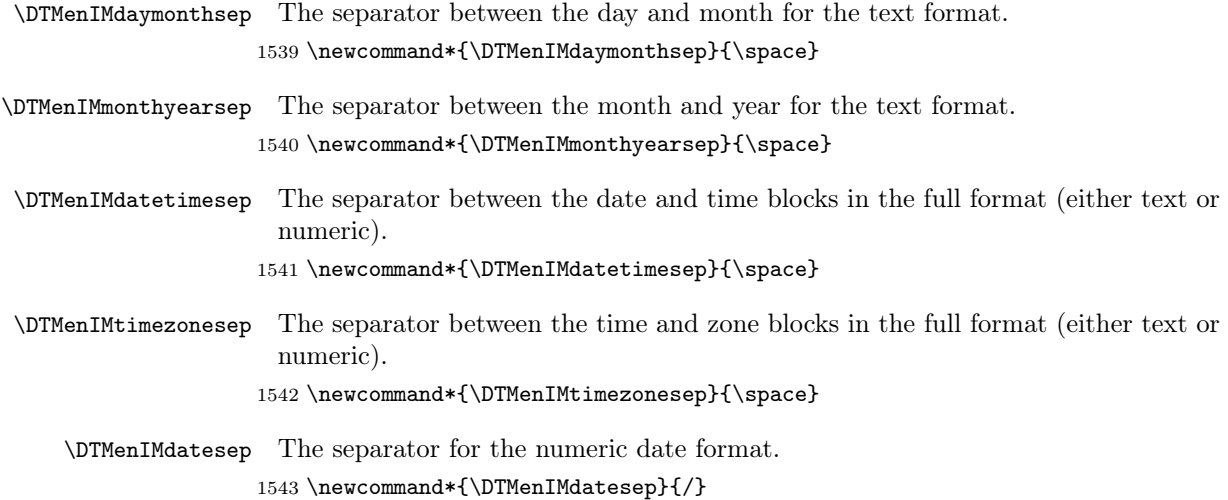

\DTMenIMtimesep The separator for the numeric time format.

<span id="page-50-0"></span>1544 \newcommand\*{\DTMenIMtimesep}{:}

Provide keys that can be used in \DTMlangsetup to set these separators.

1545 \DTMdefkey{en-IM}{daymonthsep}{\renewcommand\*{\DTMenIMdaymonthsep}{#1}}

```
1546 \DTMdefkey{en-IM}{monthyearsep}{\renewcommand*{\DTMenIMmonthyearsep}{#1}}
```
1547 \DTMdefkey{en-IM}{datetimesep}{\renewcommand\*{\DTMenIMdatetimesep}{#1}} 1548 \DTMdefkey{en-IM}{timezonesep}{\renewcommand\*{\DTMenIMtimezonesep}{#1}}

1549 \DTMdefkey{en-IM}{datesep}{\renewcommand\*{\DTMenIMdatesep}{#1}}

1550 \DTMdefkey{en-IM}{timesep}{\renewcommand\*{\DTMenIMtimesep}{#1}}

Define a boolean key that can switch between full and abbreviated formats for the month and day of week names in the text format.

```
1551 \DTMdefboolkey{en-IM}{abbr}[true]{}
```
The default is the full name.

```
1552 \DTMsetbool{en-IM}{abbr}{false}
```
Define a boolean key that determines if the time zone mappings should be used.

1553 \DTMdefboolkey{en-IM}{mapzone}[true]{}

The default is to use mappings.

```
1554 \DTMsetbool{en-IM}{mapzone}{true}
```
Define a boolean key that determines whether to show or hide the day of the month. (Called showdayofmonth instead of showday to avoid confusion with the day of the week.)

1555 \DTMdefboolkey{en-IM}{showdayofmonth}[true]{}

The default is to show the day of the month.

```
1556 \DTMsetbool{en-IM}{showdayofmonth}{true}
```
Define a boolean key that determines whether to show or hide the year.

```
1557 \DTMdefboolkey{en-IM}{showyear}[true]{}
```
The default is to show the year.

1558 \DTMsetbool{en-IM}{showyear}{true}

#### \DTMenIMfmtordsuffix Define the ordinal suffix to be used by this style.

1559 \newcommand\*{\DTMenIMfmtordsuffix}[1]{#1}

Define a setting to change the ordinal suffix style.

```
1560 \DTMdefchoicekey{en-IM}{ord}[\val\nr]{level,raise,omit,sc}{%
1561 \ifcase\nr\relax
1562 \renewcommand*{\DTMenIMfmtordsuffix}[1]{##1}%
1563 \or
1564 \renewcommand*{\DTMenIMfmtordsuffix}[1]{%
1565 \DTMtexorpdfstring{\protect\textsuperscript{##1}}{##1}}%
1566 \or
1567 \renewcommand*{\DTMenIMfmtordsuffix}[1]{}%
1568 \or
```

```
1569 \renewcommand*{\DTMenIMfmtordsuffix}[1]{%
1570 \DTMtexorpdfstring{\protect\textsc{##1}}{##1}}%
1571 \fi
1572 }
    Define the en-IM style.
1573 \DTMnewstyle
1574 {en-IM}% label
1575 {% date style
1576 \renewcommand*{\DTMenglishfmtordsuffix}{\DTMenIMfmtordsuffix}%
1577 \renewcommand*\DTMdisplaydate[4]{%
1578 \ifDTMshowdow
1579 \ifnum##4>-1%
1580 \DTMifbool{en-IM}{abbr}%
1581 {\DTMenglishshortweekdayname{##4}}%
1582 {\DTMenglishweekdayname{##4}}%
1583 \space
1584 \overrightarrow{1}1585 \fi
1586 \DTMifbool{en-IM}{showdayofmonth}%
1587 {%
1588 \DTMenglishordinal{##3}%
1589 \DTMenIMdaymonthsep<br>1590 }%
1590
1591 {}%
1592 \DTMifbool{en-IM}{abbr}%
1593 {\DTMenglishshortmonthname{##2}}%
1594 {\DTMenglishmonthname{##2}}%
1595 \DTMifbool{en-IM}{showyear}%
1596 {%
1597 \DTMenIMmonthyearsep\number##1 % space intended
1598 }%
1599 {}%
1600 }%
1601 \renewcommand*{\DTMDisplaydate}[4]{\DTMdisplaydate{##1}{##2}{##3}{##4}}%
1602 }%
1603 {% time style
1604 \renewcommand*\DTMenglishtimesep{\DTMenIMtimesep}%
1605 \DTMsettimestyle{englishampm}%
1606 }%
1607 {% zone style
1608 \DTMresetzones
1609 \DTMenIMzonemaps
1610 \renewcommand*{\DTMdisplayzone}[2]{%
1611 \DTMifbool{en-IM}{mapzone}%
1612 {\DTMusezonemapordefault{##1}{##2}}%
1613 {%
1614 \ifnum##1<0\else+\fi\DTMtwodigits{##1}%
1615 \ifDTMshowzoneminutes\DTMenIMtimesep\DTMtwodigits{##2}\fi
1616 }%
```

```
1617 }%
1618 }%
1619 {% full style
1620 \renewcommand*{\DTMdisplay}[9]{%
1621 \ifDTMshowdate
1622 \DTMdisplaydate{##1}{##2}{##3}{##4}%
1623 \DTMenIMdatetimesep
1624 \fi
1625 \DTMdisplaytime{##5}{##6}{##7}%
1626 \ifDTMshowzone
1627 \DTMenIMtimezonesep
1628 \DTMdisplayzone{##8}{##9}%
1629 \fi
1630 }%
1631 \renewcommand*{\DTMDisplay}{\DTMdisplay}%
1632 }%
    Define numeric style.
1633 \DTMnewstyle
1634 {en-IM-numeric}% label
1635 {% date style
1636 \renewcommand*\DTMdisplaydate[4]{%
1637 \DTMifbool{en-IM}{showdayofmonth}%
1638 {%
1639 \number##3 % space intended
1640 \DTMenIMdatesep
1641 }%
1642 {}%
1643 \number##2 % space intended
1644 \DTMifbool{en-IM}{showyear}%
1645 {%
1646 \DTMenIMdatesep
1647 \number##1 % space intended
1648 }%
1649 \{ \}%
1650 }%
1651 \renewcommand*{\DTMDisplaydate}[4]{\DTMdisplaydate{##1}{##2}{##3}{##4}}%
1652 }%
1653 {% time style
1654 \renewcommand*\DTMdisplaytime[3]{%
1655 \number##1
1656 \DTMenIMtimesep\DTMtwodigits{##2}%
1657 \ifDTMshowseconds\DTMenIMtimesep\DTMtwodigits{##3}\fi
1658 }%
1659 }%
1660 {% zone style
1661 \DTMresetzones
1662 \DTMenIMzonemaps
1663 \renewcommand*{\DTMdisplayzone}[2]{%
1664 \DTMifbool{en-IM}{mapzone}%
```

```
1665 {\DTMusezonemapordefault{##1}{##2}}%
1666 {%
1667 \ifnum##1<0\else+\fi\DTMtwodigits{##1}%
1668 \ifDTMshowzoneminutes\DTMenIMtimesep\DTMtwodigits{##2}\fi
1669 }%
1670 }%
1671 }%
1672 {% full style
1673 \renewcommand*{\DTMdisplay}[9]{%
1674 \ifDTMshowdate
1675 \DTMdisplaydate{##1}{##2}{##3}{##4}%
1676 \DTMenIMdatetimesep
1677 \fi
1678 \DTMdisplaytime{##5}{##6}{##7}%
1679 \ifDTMshowzone
1680 \DTMenIMtimezonesep
1681 \DTMdisplayzone{##8}{##9}%
1682 \fi
1683 }%
1684 \renewcommand*{\DTMDisplay}{\DTMdisplay}%
1685 }
```
\DTMenIMzonemaps The time zone mappings are set through this command, which can be redefined if extra mappings are required or mappings need to be removed.

```
1686 \newcommand*{\DTMenIMzonemaps}{%
1687 \DTMdefzonemap{00}{00}{GMT}%
1688 \DTMdefzonemap{01}{00}{BST}%
1689 }
```
Switch style according to the useregional setting.

```
1690 \DTMifcaseregional
1691 {}% do nothing
1692 {\DTMsetstyle{en-IM}}%
1693 {\DTMsetstyle{en-IM-numeric}}%
```
Redefine \dateenglish (or \date $\langle\mathit{dialect}\rangle$ ) to prevent babel from resetting \today. (For this to work, babel must already have been loaded if it's required.)

```
1694 \ifcsundef{date\CurrentTrackedDialect}
1695 {% do nothing
1696 \ifundef\dateenglish<br>1697 {%
1697
1698 }%
1699 {%
1700 \def\dateenglish{%
1701 \DTMifcaseregional
1702 {}% do nothing
1703 {\DTMsetstyle{en-IM}}%
1704 {\DTMsetstyle{en-IM-numeric}}%
1705 }%
1706 }%
```

```
1707 }%
1708 {%
1709 \csdef{date\CurrentTrackedDialect}{%
1710 \DTMifcaseregional
1711 {}% do nothing
1712 {\DTMsetstyle{en-IM}}%
1713 {\DTMsetstyle{en-IM-regional}}%
1714 }%
1715 }%
```
#### <span id="page-54-0"></span>14.11 English (MT) Code (datetime2-en-MT.ldf)

This file contains the en-MT style. Identify this module.

1716 \ProvidesDateTimeModule{en-MT}[2015/03/24 v1.0 (NLCT)]

Load base English module.

```
1717 \RequireDateTimeModule{english-base}
```
Allow the user a way of configuring the en-MT and en-MT-numeric styles. This doesn't use the package wide separators such as \dtm@datetimesep in case other date formats are also required.

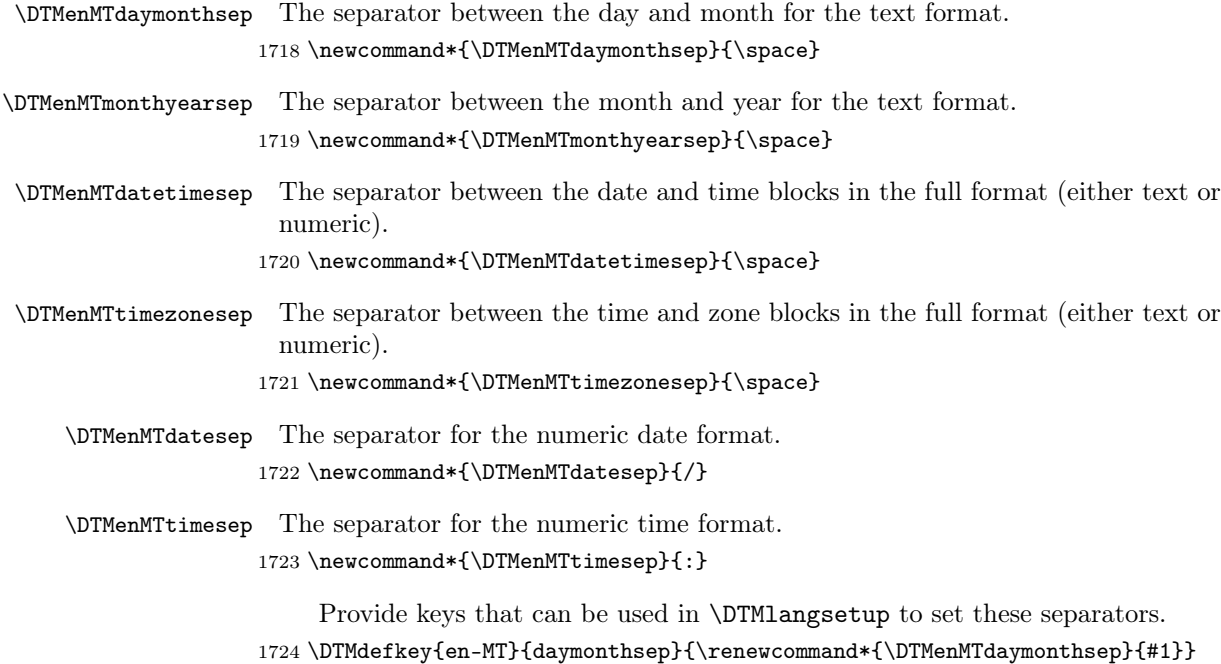

1725 \DTMdefkey{en-MT}{monthyearsep}{\renewcommand\*{\DTMenMTmonthyearsep}{#1}}

```
1726 \DTMdefkey{en-MT}{datetimesep}{\renewcommand*{\DTMenMTdatetimesep}{#1}}
```
1727 \DTMdefkey{en-MT}{timezonesep}{\renewcommand\*{\DTMenMTtimezonesep}{#1}}

1728 \DTMdefkey{en-MT}{datesep}{\renewcommand\*{\DTMenMTdatesep}{#1}}

```
1729 \DTMdefkey{en-MT}{timesep}{\renewcommand*{\DTMenMTtimesep}{#1}}
```
<span id="page-55-0"></span>Define a boolean key that can switch between full and abbreviated formats for the month and day of week names in the text format.

1730 \DTMdefboolkey{en-MT}{abbr}[true]{}

The default is the full name.

1731 \DTMsetbool{en-MT}{abbr}{false}

Define a boolean key that determines if the time zone mappings should be used.

1732 \DTMdefboolkey{en-MT}{mapzone}[true]{}

The default is to use mappings.

#### 1733 \DTMsetbool{en-MT}{mapzone}{true}

Define a boolean key that determines whether to show or hide the day of the month. (Called showdayofmonth instead of showday to avoid confusion with the day of the week.)

1734 \DTMdefboolkey{en-MT}{showdayofmonth}[true]{}

The default is to show the day of the month.

1735 \DTMsetbool{en-MT}{showdayofmonth}{true}

Define a boolean key that determines whether to show or hide the year.

1736 \DTMdefboolkey{en-MT}{showyear}[true]{}

The default is to show the year.

1737 \DTMsetbool{en-MT}{showyear}{true}

\DTMenMTfmtordsuffix Define the ordinal suffix to be used by this style.

1738 \newcommand\*{\DTMenMTfmtordsuffix}[1]{}

Define a setting to change the ordinal suffix style.

```
1739 \DTMdefchoicekey{en-MT}{ord}[\val\nr]{level,raise,omit,sc}{%
1740 \ifcase\nr\relax
1741 \renewcommand*{\DTMenMTfmtordsuffix}[1]{##1}%
1742 \or
1743 \renewcommand*{\DTMenMTfmtordsuffix}[1]{%
1744 \DTMtexorpdfstring{\protect\textsuperscript{##1}}{##1}}%
1745 \or
1746 \renewcommand*{\DTMenMTfmtordsuffix}[1]{}%
1747 \or
1748 \renewcommand*{\DTMenMTfmtordsuffix}[1]{%
1749 \DTMtexorpdfstring{\protect\textsc{##1}}{##1}}%
1750 \text{ } \text{ }1751 }
     Define the en-MT style.
1752 \DTMnewstyle
1753 {en-MT}% label
1754 {% date style
1755 \renewcommand*{\DTMenglishfmtordsuffix}{\DTMenMTfmtordsuffix}%
1756 \renewcommand*\DTMdisplaydate[4]{%
```

```
1757 \ifDTMshowdow
1758 \ifnum##4>-1%
1759 \DTMifbool{en-MT}{abbr}%
1760 {\DTMenglishshortweekdayname{##4}}%
1761 {\DTMenglishweekdayname{##4}}%
1762 \space
1763 \fi
1764 \fi
1765 \DTMifbool{en-MT}{showdayofmonth}%
1766 {%
1767 \DTMenglishordinal{##3}%
1768 \DTMenMTdaymonthsep
1769 }%
1770 {}%
1771 \DTMifbool{en-MT}{abbr}%
1772 {\DTMenglishshortmonthname{##2}}%
1773 {\DTMenglishmonthname{##2}}%
1774 \DTMifbool{en-MT}{showyear}%
1775 {%
1776 \DTMenMTmonthyearsep\number##1 % space intended
1777 }%
1778 {}%
1779 }%
1780 \renewcommand*{\DTMDisplaydate}[4]{\DTMdisplaydate{##1}{##2}{##3}{##4}}%
1781 }%
1782 {% time style
1783 \renewcommand*\DTMenglishtimesep{\DTMenMTtimesep}%
1784 \DTMsettimestyle{englishampm}%
1785 }%
1786 {% zone style
1787 \DTMresetzones
1788 \DTMenMTzonemaps
1789 \renewcommand*{\DTMdisplayzone}[2]{%
1790 \DTMifbool{en-MT}{mapzone}%
1791 {\DTMusezonemapordefault{##1}{##2}}%
1792 {%
1793 \ifnum##1<0\else+\fi\DTMtwodigits{##1}%
1794 \ifDTMshowzoneminutes\DTMenMTtimesep\DTMtwodigits{##2}\fi
1795 }%
1796 }%
1797 }%
1798 {% full style
1799 \renewcommand*{\DTMdisplay}[9]{%
1800 \ifDTMshowdate
1801 \DTMdisplaydate{##1}{##2}{##3}{##4}%
1802 \DTMenMTdatetimesep
1803 \fi
1804 \DTMdisplaytime{##5}{##6}{##7}%
1805 \ifDTMshowzone
1806 \DTMenMTtimezonesep
```

```
1807 \DTMdisplayzone{##8}{##9}%
1808 \fi
1809 }%
1810 \renewcommand*{\DTMDisplay}{\DTMdisplay}%
1811 }%
    Define numeric style.
1812 \DTMnewstyle
1813 {en-MT-numeric}% label
1814 {% date style
1815 \renewcommand*\DTMdisplaydate[4]{%
1816 \DTMifbool{en-MT}{showdayofmonth}%
1817 {%
1818 \number##3 % space intended
1819 \DTMenMTdatesep
1820 }%
1821 {}%
1822 \number##2 % space intended
1823 \DTMifbool{en-MT}{showyear}%
1824 {%
1825 \DTMenMTdatesep
1826 \number##1 % space intended
1827 }%
1828 {}%
1829 }%
1830 \renewcommand*{\DTMDisplaydate}[4]{\DTMdisplaydate{##1}{##2}{##3}{##4}}%
1831 }%
1832 {% time style
1833 \renewcommand*\DTMdisplaytime[3]{%
1834 \number##1
1835 \DTMenMTtimesep\DTMtwodigits{##2}%
1836 \ifDTMshowseconds\DTMenMTtimesep\DTMtwodigits{##3}\fi
1837 }% <br>1838 }%
18381839 {% zone style
1840 \DTMresetzones
1841 \DTMenMTzonemaps
1842 \renewcommand*{\DTMdisplayzone}[2]{%
1843 \DTMifbool{en-MT}{mapzone}%
1844 {\DTMusezonemapordefault{##1}{##2}}%
1845 {%
1846 \ifnum##1<0\else+\fi\DTMtwodigits{##1}%
1847 \ifDTMshowzoneminutes\DTMenMTtimesep\DTMtwodigits{##2}\fi
1848 }%
1849 }%
1850 }%
1851 {% full style
1852 \renewcommand*{\DTMdisplay}[9]{%
1853 \ifDTMshowdate
1854 \DTMdisplaydate{##1}{##2}{##3}{##4}%
```

```
1855 \DTMenMTdatetimesep
1856 \fi
1857 \DTMdisplaytime{##5}{##6}{##7}%
1858 \ifDTMshowzone
1859 \DTMenMTtimezonesep
1860 \DTMdisplayzone{##8}{##9}%
1861 \fi
1862 }%
1863 \renewcommand*{\DTMDisplay}{\DTMdisplay}%
1864 }
```
\DTMenMTzonemaps The time zone mappings are set through this command, which can be redefined if extra mappings are required or mappings need to be removed.

```
1865 \newcommand*{\DTMenMTzonemaps}{%
1866 \DTMdefzonemap{02}{00}{CEST}%
1867 \DTMdefzonemap{01}{00}{CET}%
1868 }
```
Switch style according to the useregional setting.

```
1869 \DTMifcaseregional
```

```
1870 {}% do nothing
```

```
1871 {\DTMsetstyle{en-MT}}%
```

```
1872 {\DTMsetstyle{en-MT-numeric}}%
```
Redefine \dateenglish (or \date $\langle dialect \rangle$ ) to prevent babel from resetting \today. (For this to work, babel must already have been loaded if it's required.)

```
1873 \ifcsundef{date\CurrentTrackedDialect}
1874 {% do nothing
1875 \ifundef\dateenglish
1876 {%
1877 }%
1878 {%
1879 \def\dateenglish{%
1880 \DTMifcaseregional
1881 {}% do nothing
1882 {\DTMsetstyle{en-MT}}%
1883 {\DTMsetstyle{en-MT-numeric}}%
1884 }%
1885 }%
1886 }%
1887 {%
1888 \csdef{date\CurrentTrackedDialect}{%
1889 \DTMifcaseregional
1890 {}% do nothing
1891 {\DTMsetstyle{en-MT}}%
1892 {\DTMsetstyle{en-MT-regional}}%<br>1893 }%
1893
1894 }%
```
<span id="page-59-1"></span><span id="page-59-0"></span>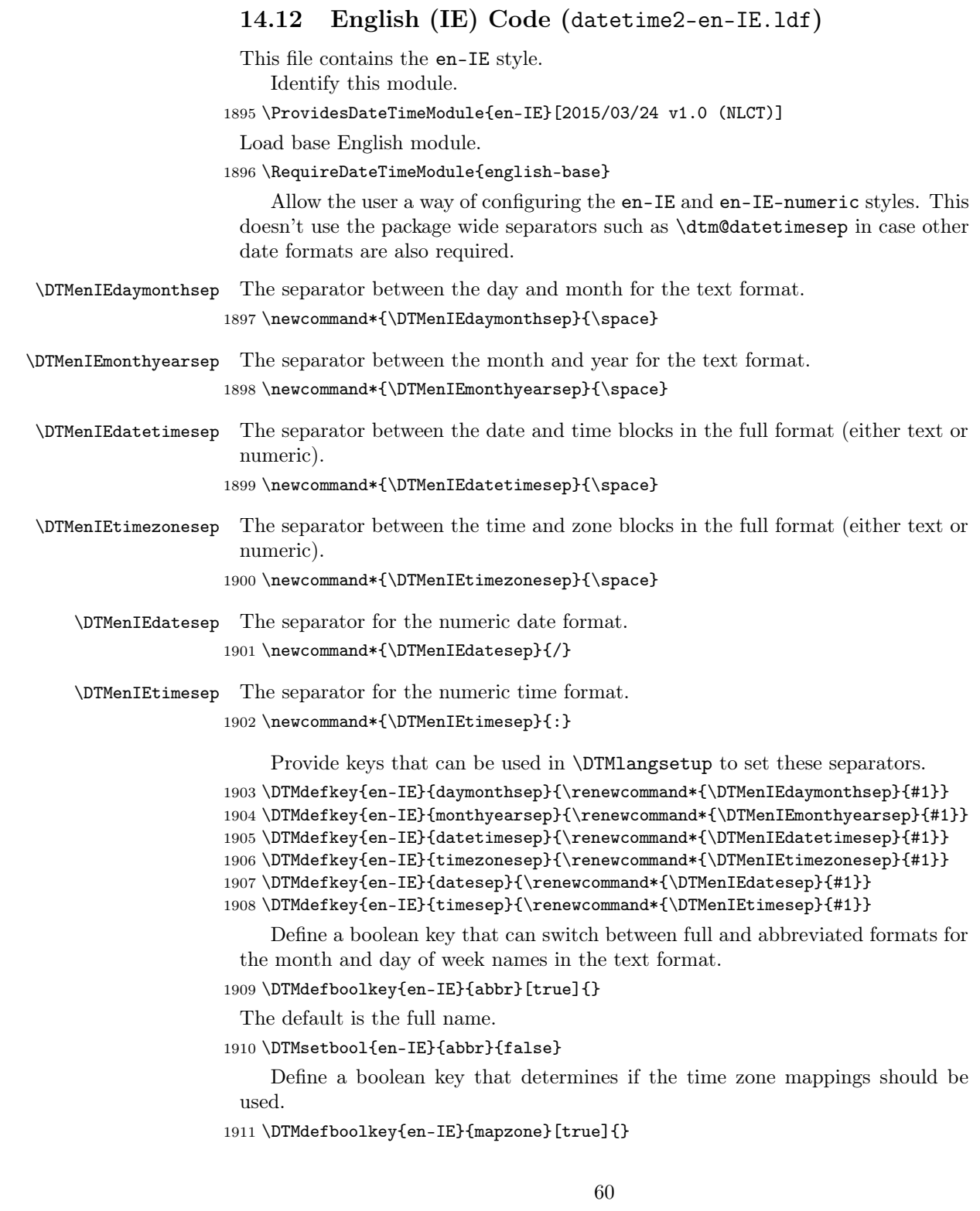

<span id="page-60-0"></span>The default is to use mappings.

\DTMsetbool{en-IE}{mapzone}{true}

Define a boolean key that determines whether to show or hide the day of the month. (Called showdayofmonth instead of showday to avoid confusion with the day of the week.)

\DTMdefboolkey{en-IE}{showdayofmonth}[true]{}

The default is to show the day of the month.

\DTMsetbool{en-IE}{showdayofmonth}{true}

Define a boolean key that determines whether to show or hide the year.

\DTMdefboolkey{en-IE}{showyear}[true]{}

The default is to show the year.

\DTMsetbool{en-IE}{showyear}{true}

\DTMenIEfmtordsuffix Define the ordinal suffix to be used by this style.

```
1917 \newcommand*{\DTMenIEfmtordsuffix}[1]{#1}
```
Define a setting to change the ordinal suffix style.

```
1918 \DTMdefchoicekey{en-IE}{ord}[\val\nr]{level,raise,omit,sc}{%
1919 \ifcase\nr\relax
1920 \renewcommand*{\DTMenIEfmtordsuffix}[1]{##1}%
1921 \or
1922 \renewcommand*{\DTMenIEfmtordsuffix}[1]{%
1923 \DTMtexorpdfstring{\protect\textsuperscript{##1}}{##1}}%
1924 \or
1925 \renewcommand*{\DTMenIEfmtordsuffix}[1]{}%
1926 \or
1927 \renewcommand*{\DTMenIEfmtordsuffix}[1]{%
1928 \DTMtexorpdfstring{\protect\textsc{##1}}{##1}}%
1929 \fi
1930 }
    Define the en-IE style.
1931 \DTMnewstyle
1932 {en-IE}% label
1933 {% date style
1934 \renewcommand*{\DTMenglishfmtordsuffix}{\DTMenIEfmtordsuffix}%
1935 \renewcommand*\DTMdisplaydate[4]{%
1936 \ifDTMshowdow
1937 \ifnum##4>-1%
1938 \DTMifbool{en-IE}{abbr}%
1939 {\DTMenglishshortweekdayname{##4}}%
1940 {\DTMenglishweekdayname{##4}}%
1941 \space
1942 \overrightarrow{fi}1943 \fi
1944 \DTMifbool{en-IE}{showdayofmonth}%
1945 {%
```

```
1946 \DTMenglishordinal{##3}%
1947 \DTMenIEdaymonthsep
1948 }%
1949 {}%
1950 \DTMifbool{en-IE}{abbr}%
1951 {\DTMenglishshortmonthname{##2}}%
1952 {\DTMenglishmonthname{##2}}%
1953 \DTMifbool{en-IE}{showyear}%
1954 {%
1955 \DTMenIEmonthyearsep\number##1 % space intended 1956 }%
1956
1957 {}%
1958 }%
1959 \renewcommand*{\DTMDisplaydate}[4]{\DTMdisplaydate{##1}{##2}{##3}{##4}}%
1960 }%
1961 {% time style
1962 \renewcommand*\DTMenglishtimesep{\DTMenIEtimesep}%
1963 \DTMsettimestyle{englishampm}%
1964 }%
1965 {% zone style
1966 \DTMresetzones
1967 \DTMenIEzonemaps
1968 \renewcommand*{\DTMdisplayzone}[2]{%
1969 \DTMifbool{en-IE}{mapzone}%
1970 {\DTMusezonemapordefault{##1}{##2}}%
1971 {%
1972 \ifnum##1<0\else+\fi\DTMtwodigits{##1}%
1973 \ifDTMshowzoneminutes\DTMenIEtimesep\DTMtwodigits{##2}\fi
1974 }%
1975 }%
1976 }%
1977 {% full style
1978 \renewcommand*{\DTMdisplay}[9]{%
1979 \ifDTMshowdate
1980 \DTMdisplaydate{##1}{##2}{##3}{##4}%
1981 \DTMenIEdatetimesep
1982 \fi
1983 \DTMdisplaytime{##5}{##6}{##7}%
1984 \ifDTMshowzone
1985 \DTMenIEtimezonesep
1986 \DTMdisplayzone{##8}{##9}%
1987 \fi
1988 }%
1989 \renewcommand*{\DTMDisplay}{\DTMdisplay}%
1990 }%
    Define numeric style.
1991 \DTMnewstyle
1992 {en-IE-numeric}% label
```

```
1993 {% date style
```

```
1994 \renewcommand*\DTMdisplaydate[4]{%
1995 \DTMifbool{en-IE}{showdayofmonth}%
1996 {%
1997 \number##3 % space intended
1998 \DTMenIEdatesep
1999 }%
2000 {}%
2001 \number##2 % space intended
2002 \DTMifbool{en-IE}{showyear}%
2003 {%
2004 \DTMenIEdatesep
2005 \number##1 % space intended
2006 }%
2007 {}%
2008 }%
2009 \renewcommand*{\DTMDisplaydate}[4]{\DTMdisplaydate{##1}{##2}{##3}{##4}}%
2010 }%
2011 {% time style
2012 \renewcommand*\DTMdisplaytime[3]{%
2013 \number##1
2014 \DTMenIEtimesep\DTMtwodigits{##2}%
2015 \ifDTMshowseconds\DTMenIEtimesep\DTMtwodigits{##3}\fi
2016 }%
2017 }%
2018 {% zone style
2019 \DTMresetzones
2020 \DTMenIEzonemaps
2021 \renewcommand*{\DTMdisplayzone}[2]{%
2022 \DTMifbool{en-IE}{mapzone}%
2023 {\DTMusezonemapordefault{##1}{##2}}%
2024 {%
2025 \ifnum##1<0\else+\fi\DTMtwodigits{##1}%
2026 \ifDTMshowzoneminutes\DTMenIEtimesep\DTMtwodigits{##2}\fi
2027 }%
2028 }%
2029 }%
2030 {% full style
2031 \renewcommand*{\DTMdisplay}[9]{%
2032 \ifDTMshowdate
2033 \DTMdisplaydate{##1}{##2}{##3}{##4}%
2034 \DTMenIEdatetimesep
2035 \fi
2036 \DTMdisplaytime{##5}{##6}{##7}%
2037 \ifDTMshowzone
2038 \DTMenIEtimezonesep
2039 \DTMdisplayzone{##8}{##9}%
2040 \fi
2041 }%
2042 \renewcommand*{\DTMDisplay}{\DTMdisplay}%
2043 }
```
\DTMenIEzonemaps The time zone mappings are set through this command, which can be redefined if extra mappings are required or mappings need to be removed.

```
2044 \newcommand*{\DTMenIEzonemaps}{%
2045 \DTMdefzonemap{00}{00}{GMT}%
2046 \DTMdefzonemap{01}{00}{IST}%
2047 }
```
Switch style according to the useregional setting.

```
2048 \DTMifcaseregional
2049 {}% do nothing
2050 {\DTMsetstyle{en-IE}}%
2051 {\DTMsetstyle{en-IE-numeric}}%
```
Redefine \dateenglish (or \date $\langle dialect \rangle$ ) to prevent babel from resetting \today. (For this to work, babel must already have been loaded if it's required.)

```
2052 \ifcsundef{date\CurrentTrackedDialect}
2053 {% do nothing
2054 \ifundef\dateenglish
2055 {%
2056 }%
2057 {%
2058 \def\dateenglish{%
2059 \DTMifcaseregional
2060 {}% do nothing
2061 {\DTMsetstyle{en-IE}}%
2062 {\DTMsetstyle{en-IE-numeric}}%
2063 }%
2064 }%
2065 }%
2066 {%
2067 \csdef{date\CurrentTrackedDialect}{%
2068 \DTMifcaseregional
2069 {}% do nothing
2070 {\DTMsetstyle{en-IE}}%
2071 {\DTMsetstyle{en-IE-regional}}%<br>2072 }%
20722073 }%
```
# <span id="page-64-1"></span><span id="page-64-0"></span>Change History

1.0

General: Initial release ... 9, 14,

16, 21, 26, 31, 35, 40, 45, 50, 55, 60

# Index

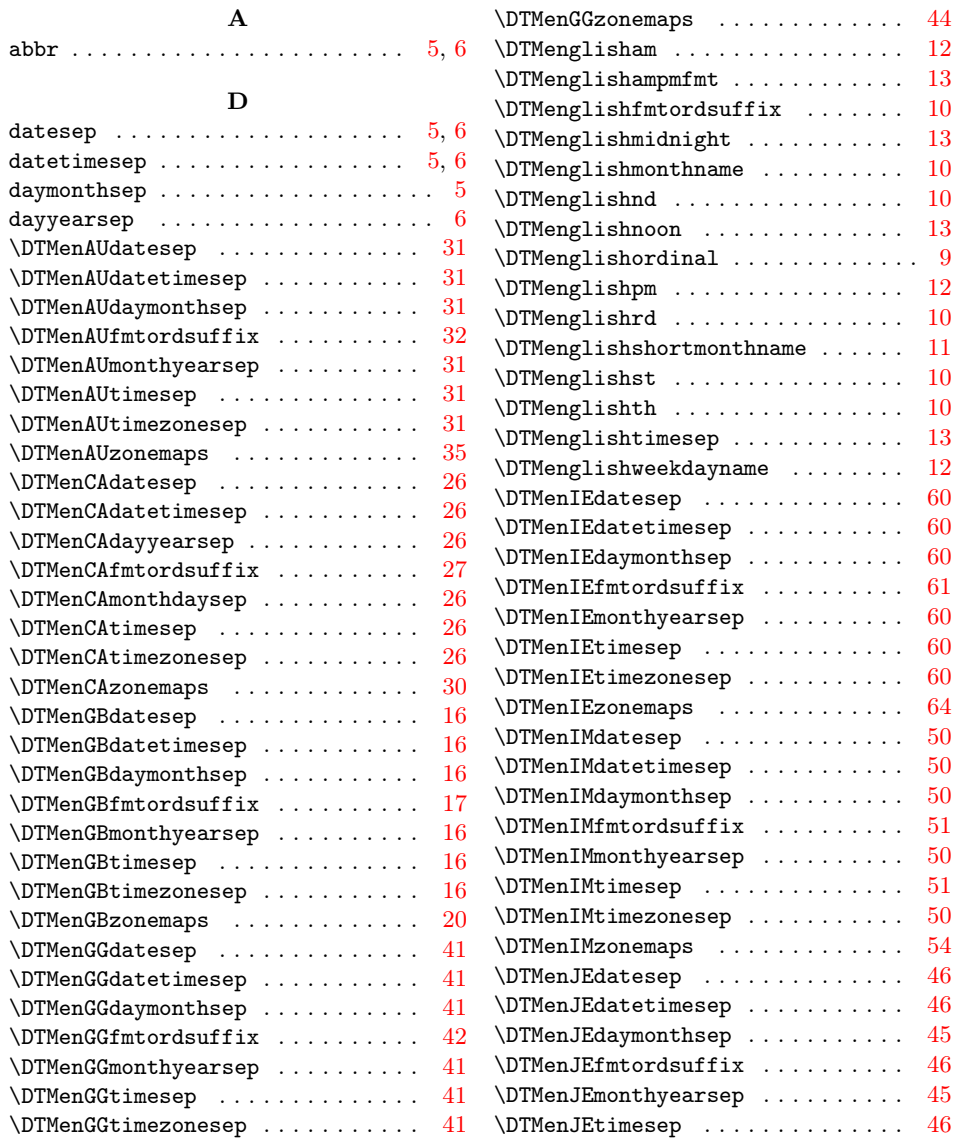

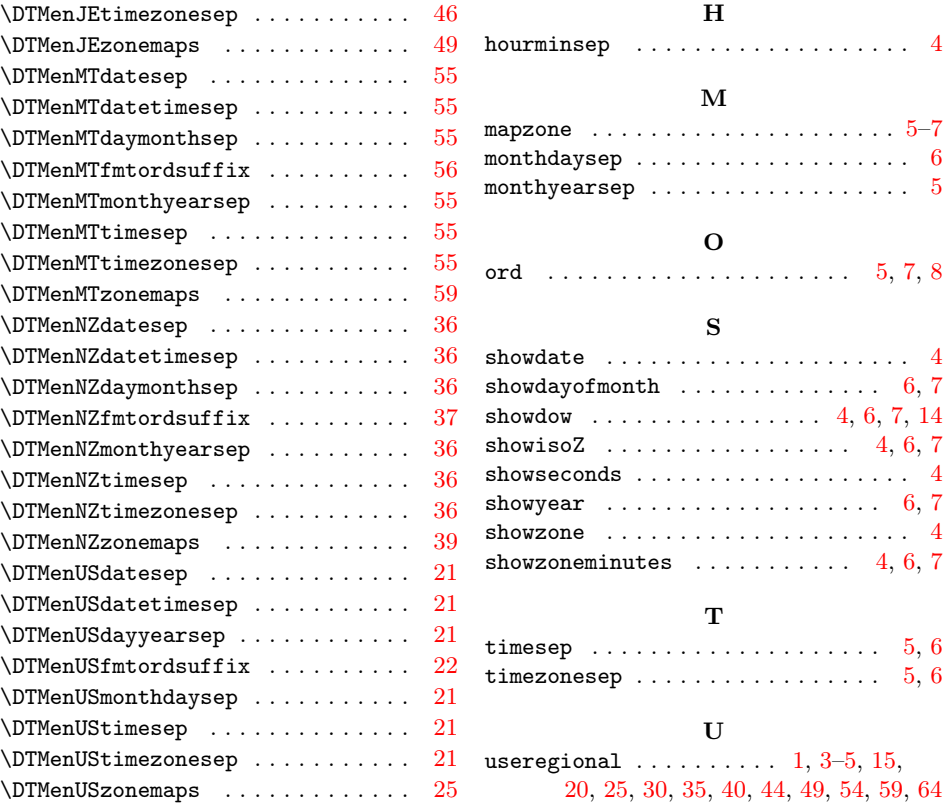